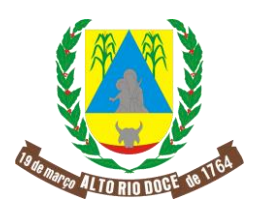

# **CARTA CONVITE Nº 01/2019**

**OBJETO:** CONTRATAÇÃO DE EMPRESA PARA LOCAÇÃO E LICENCIAMENTO DE USO DE PROGRAMA DE COMPUTADOR (SOFTWARE), NAS ÁREAS DE CONTABILIDADE PÚBLICA, RECURSOS HUMANOS (GESTÃO DE PESSOAL E FOLHA DE PAGAMENTOS), FINANCEIRO (TESOURARIA), PATRIMÔNIO PÚBLICO, COMPRAS E LICITAÇÕES, CONTROLE DE PROCESSOS (PROTOCOLO/DOCUMENTOS), GESTÃO DE ALMOXARIFADO (CONTROLE DE ESTOQUE), PREGÃO PRESENCIAL, CONTROLE INTERNO E PORTAL DA TRANSPARÊNCIA.

# **MODALIDADE DE LICITAÇÃO**: CONVITE

# **TIPO DA LICITAÇÃO**: MENOR PREÇO GLOBAL

# **REGIME DE EXECUÇÃO:** EMPREITADA POR PREÇO GLOBAL INDIRETA

**VALOR MÁXIMO ESTIMADO PARA CONTRATAÇÃO:** R\$ 34.433,33 (Trinta e quatro mil quatrocentos e trinta e três reais e trinta e três centavos).

**RECEBIMENTO DAS PROPOSTAS:** Impreterivelmente até às 13 horas do dia 09 de julho de 2019.

**ABERTURA DA SESSÃO PÚBLICA:** Impreterivelmente às 13h do dia 09 de julho de 2019.

**LOCAL DA SESSÃO PÚBLICA:** Sala de reuniões da Câmara Municipal de Alto Rio Doce, situada à Av. Carlos Couto, nº 32, Alto Rio Doce, Minas Gerais.

# **DOCUMENTOS INTEGRANTES DESTE EDITAL**

Projeto Básico (Anexo I) Minuta do Contrato (Anexo II) Modelo de Proposta de Preços (Anexo III) Modelo de Declaração de Trabalho do Menor (Anexo IV) Modelo de Declaração de Micro Empresa e Empresa de Pequeno Porte (Anexo V) Recibo da Carta Convite (Anexo VI)

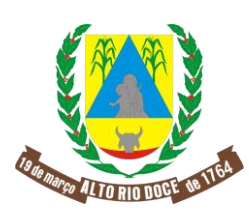

CÂMARA MUNICIPAL DE ALTO RIO DOCE

ESTADO DE MINAS GERAIS Av. Carlos Couto, 32 – Centro CEP 36260-000 – Alto Rio Doce - MG

Termo de Renúncia ao Prazo de Interposição de Recurso (Anexo VII)

Carta de Credenciamento (Anexo VIII)

Declaração de Representante Legal (Anexo IX)

Declaração de Capacidade Técnica (Anexo X)

Declaração de Não Possuir Fato Impeditivo (Anexo XI)

Recurso Administrativo (Anexo XII)

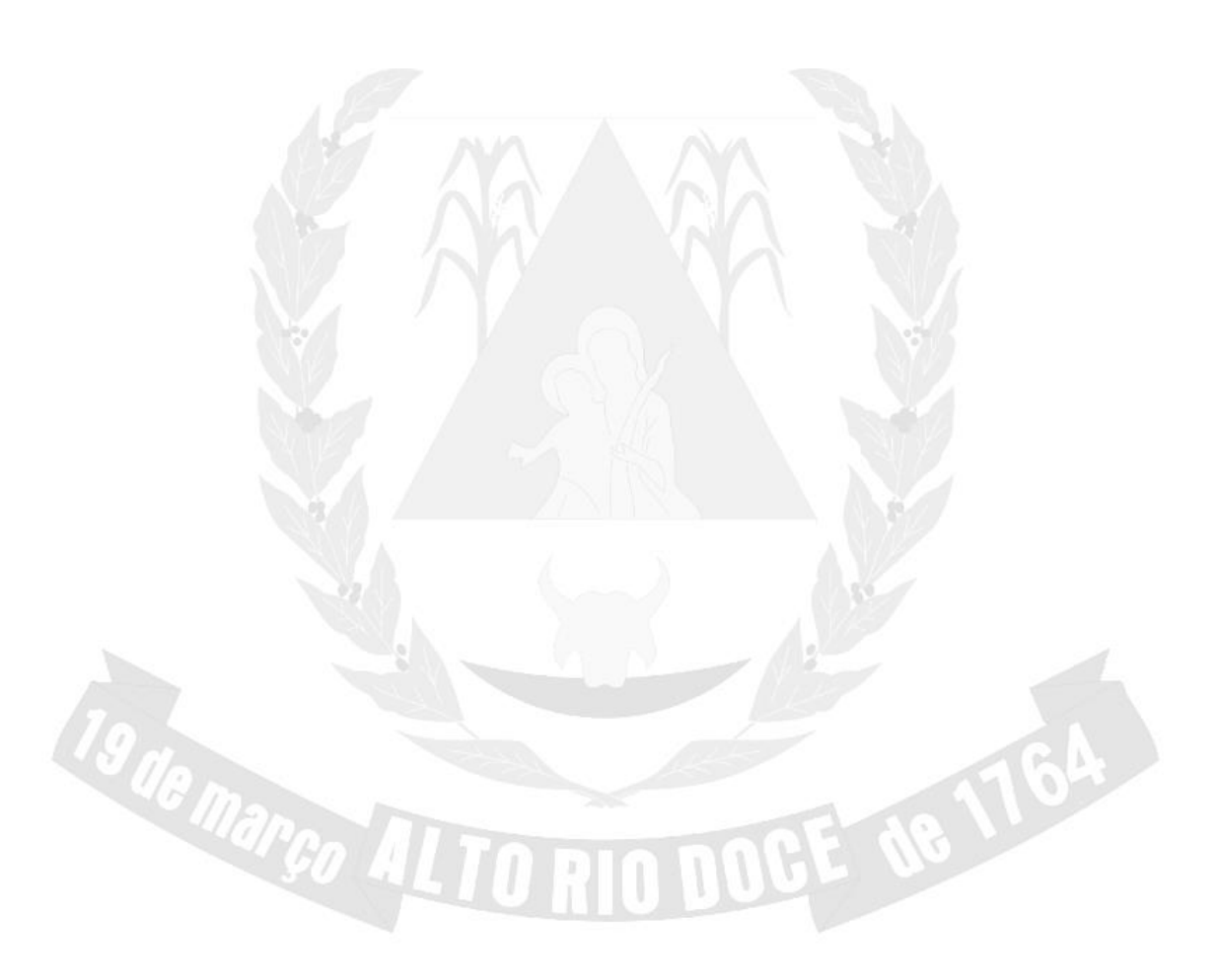

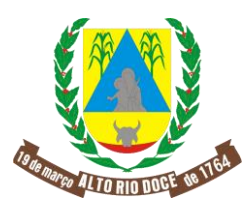

# **CARTA CONVITE Nº 01/2019**

A Câmara Municipal de Alto Rio Doce-MG, por meio da Comissão de Licitações, TORNA PÚBLICO que receberá, até às 13h do dia 09 de julho de 2019, PROPOSTAS para contratação pública dos serviços objeto desta licitação, quando procederá à habilitação e julgamento. O certame licitatório será realizado na modalidade CONVITE, regime de EXECUÇÃO INDIRETA, tipo MENOR PREÇO GLOBAL, nos termos da Lei nº 8.666, de 21 de junho de 1993, da Lei Complementar n° 123, de 14 de dezembro de 2006, das Leis Orçamentárias vigentes, por analogia ao Decreto n° 8.538, de 06 de outubro de 2015 e Decreto nº 7.746, de 05 de junho de 2012, considerando a legislação e normas correlatas, e, ainda, vinculando-se às condições estabelecidas neste Convite e Anexos.

## **DAS INFORMAÇÕES PRELIMINARES**

- 1. O inteiro teor desta carta convite poderá ser obtido gratuitamente no sítio da Câmara Municipal de Alto Rio Doce/MG [<http://www.altoriodoce.mg.leg.br/,](http://www.altoriodoce.mg.leg.br/) de modo que as informações não constantes no edital poderão ser solicitadas junto à Comissão de Licitações da Câmara Municipal de Alto Rio Doce, no horário de 11h00 às 17h00.
- 2. No horário e local indicados, realizar-se-ão os procedimentos pertinentes ao presente certame, sendo eles:
	- a. Credenciamento  $do(s)$  representante(s) legal(ais)  $da(s)$  empresas licitante(s);
	- b. Recebimento dos envelopes lacrados de habilitação e das propostas simultaneamente;
	- c. Abertura dos referidos envelopes, referentes à habilitação e propostas sucessivamente;
	- d. Divulgação das propostas apresentadas pelos licitantes e classificação.
- 3. Das decisões da Comissão Permanente de Licitação dar-se-á publicidade no sítio oficial da Câmara Municipal, salvo em relação àquelas cuja publicação e ciência puderem ser feitas diretamente aos representantes legais das licitantes presentes na sessão pública, principalmente, quanto ao resultado de:
	- a. Julgamento das propostas da licitação;
	- b. Recursos porventura interpostos.
- 4. Os esclarecimentos prestados pela Comissão Permanente de Licitação em relação às dúvidas das licitantes, no que tange à interpretação deste edital serão divulgados no sítio oficial da Câmara Municipal de Alto Rio Doce/MG  $\langle$ http://www.altoriodoce.mg.leg.br/> ficando as licitantes, desde já, cientes de que a publicidade ocorrerá exclusivamente no referido local.

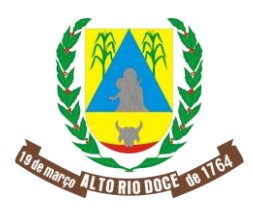

# **DO OBJETO**

1. CONTRATAÇÃO DE EMPRESA PARA LOCAÇÃO E LICENCIAMENTO DE USO DE PROGRAMA DE COMPUTADOR (SOFTWARE), NAS ÁREAS DE CONTABILIDADE PÚBLICA, RECURSOS HUMANOS (GESTÃO DE PESSOAL E FOLHA DE PAGAMENTOS), FINANCEIRO (TESOURARIA), PATRIMÔNIO PÚBLICO, COMPRAS E LICITAÇÕES, CONTROLE DE PROCESSOS (PROTOCOLO), GESTÃO DE ALMOXARIFADO (CONTROLE DE ESTOQUE), PREGÃO PRESENCIAL, CONTROLE INTERNO E PORTAL DA TRANSPARÊNCIA.

# **DAS CONDIÇÕES PARA PARTICIPAR DA LICITAÇÃO**

- 1. Poderão participar desta licitação pessoas jurídicas do ramo pertinente e compatível com o objeto licitado que atenderem a todas as exigências constantes do presente instrumento, não sendo admitida, a qualquer título, a participação de dirigentes, servidores e colaboradores da Câmara Municipal de Alto Rio Doce, impedido, ainda, de compor a comissão de licitação o servidor cuja empresa participante seja dirigida por cônjuge, companheiro ou parente em linha reta, colateral ou por afinidade, até o terceiro grau, inclusive.
- 2. A participação na licitação importa em total e irrestrito conhecimento e submissão às condições estatuídas por essa carta convite;
- 3. Cada licitante apresentar-se-á com um representante legal, pessoa física, que, devidamente credenciado, será o único admitido a intervir nas fases de procedimento licitatório, seja por escrito ou oralmente. Assim, o licitante assume a responsabilidade por todos os atos praticados por seu representante constituído e devidamente credenciado;
- 4. É conveniente a presença do representante legal do licitante até o final da sessão pública, sendo que a ausência, ainda que momentânea, da sala de sessão deverá ser comunicada à Presidente da Comissão Permanente de Licitação e, se definitiva, registrada em ata com indicação do horário. Os prejuízos advindos da ausência serão de responsabilidade única e exclusiva do ausente;
- 5. Nenhuma pessoa física, ainda que de posse de procuração devidamente outorgada, poderá representar mais de uma licitante. Caso ocorra, o primeiro credenciamento prevalecerá e a(s) outra(s) licitante(s) ficará(ão) sem representação, arcando com o ônus da não representatividade;

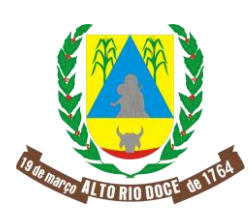

- 6. A licitante deverá comprovar, por meio de contrato ou estatuto social que desempenha atividade pertinente e compatível com o objeto deste certame;
- 7. Não será admitida a participação de licitantes sob a forma de consórcio, declaradas suspensas do direito de participar de licitação e/ou contratar com a Administração pública ou, ainda, declaradas inidôneas pela Administração Pública Direta e Indireta, seja em âmbito Federal, Estadual ou Municipal, bem como as que estiverem em regime de falência ou cuja recuperação judicial não tenha sido homologada. Tais impedimentos abrangem empresas controladoras, coligadas ou subsidiárias entre si das empresas licitantes.
- 8. O descumprimento de qualquer condição de participação acarretará na inabilitação do licitante.

# **DO CREDENCIAMENTO**

- 1 A(s) licitante(s) deverá(ão) apresentar-se, no dia, horário e local indicados para credenciamento, perante a Comissão Permanente de Licitação, por intermédio do representante legal, munido da carteira de identidade e documentação abaixo discriminada, sendo o único admitido a intervir nas fases do procedimento licitatório, limitada a intervenção estritamente no interesse da representada;
- 2 Não haverá tempo de tolerância para o credenciamento, devendo o representante observar impreterivelmente o horário oficial de Brasília, declarando-se ato contínuo a ausência de representante da empresa licitante que inobservar o horário prefixado;
- 3 Para fins de credenciamento, o representante legal comparecerá à sessão pública munido da documentação original relativa ao registro comercial, ato constitutivo, contrato social ou estatuto, devidamente registrados nos órgãos competentes, e, quando couber, documento de eleição dos administradores, na forma da legislação aplicável.
- 4 No ato do credenciamento, deverá apresentar, ainda:
	- a) Procuração, pública ou particular, com poderes para atuar especificamente no Convite nº 01/2019, realizado pela Câmara Municipal de Alto Rio Doce, notadamente para formular proposta, declarar a intenção de recorrer ou renunciar ao direito de interpor recursos e praticar todo e qualquer ato inerente ao certame licitatório em destaque;
	- b) Declaração de Representante Legal, conforme modelo do Anexo IX, devidamente preenchido pela licitante com poderes para o representante manifestar em seu nome, em qualquer fase desta licitação, notadamente formular proposta, declarar a intenção de interpor recurso, renunciar ao direito de recorrer, enfim, para representar a licitante em todo e qualquer ato inerente ao certame licitatório durante a sessão pública de abertura dos envelopes e demais fases do procedimento licitatório;

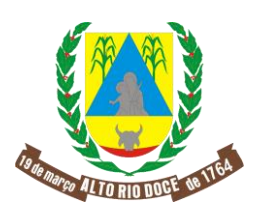

- 5 O representante legal da licitante que não se credenciar perante a Comissão Permanente de Licitação ficará impedido de declarar a intenção de interpor recurso, de renunciar ao direito de recorrer, enfim, para representar a licitante em todo e qualquer ato inerente ao certame licitatório em destaque, durante a sessão pública de abertura dos envelopes e demais fases do procedimento licitatório, garantida à empresa licitante destituída de representante credenciado a mera habilitação e julgamento da proposta protocolada na sede da Câmara;
- 6 O sócio-gerente, o administrador e o proprietário prescindem de termo de credenciamento, devendo estes apresentar os documentos de identificação pessoal com foto e os previstos no item **2**;
- 7 A Presidente da Comissão Permanente de Licitação declarará encerrada a fase de credenciamento, quando não mais estiverem presentes representantes legais a serem credenciados;
- 8 Em ato contínuo, receberá a documentação de habilitação e propostas na estrita ordem de credenciamento.

# **DOS DOCUMENTOS DE HABILITAÇÃO E PROPOSTA**

1 Os documentos para habilitação e a proposta de preço deverão ser apresentados simultaneamente, em envelopes distintos e lacrados, contendo em sua parte externa e frontal os dizeres:

CARTA CONVITE Nº 01/2019 – CÂMARA MUNICIPAL DE ALTO RIO DOCE ENVELOPE Nº 1 DOCUMENTOS DE HABILITAÇÃO (RAZÃO SOCIAL DA LICITANTE) (CNPJ DA LICITANTE) (ENDEREÇO DA LICITANTE)

CARTA CONVITE Nº 01/2019 – CÂMARA MUNICIPAL DE ALTO RIO DOCE ENVELOPE Nº 2 PROPOSTA DE PREÇO (RAZÃO SOCIAL DA LICITANTE) (CNPJ DA LICITANTE) (ENDEREÇO DA LICITANTE)

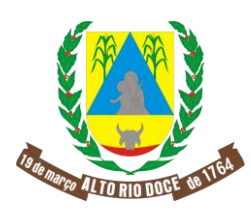

2 Será admitido o encaminhamento dos envelopes por via postal ou similar, desde que recebidos no protocolo da Câmara Municipal de Alto Rio Doce, até a data e horário marcados para abertura da sessão pública.

# **DA HABILITAÇÃO**

- 1 Para a habilitação, o licitante deverá apresentar os documentos a seguir elencados:
	- a) Prova de inscrição no Cadastro Nacional de Pessoa Jurídica (CNPJ/MF);

b) Prova de regularidade com a Fazenda Federal (Certidão Conjunta Negativa de Débitos relativos a Tributos Federais e Dívida Ativa da União);

c) Prova de regularidade com a Secretaria da Fazenda Estadual, relativa ao domicílio ou sede do licitante;

- d) Prova de regularidade com a Fazenda Municipal, relativa ao domicílio ou sede do licitante;
- e) Prova de Regularidade junto ao Fundo de Garantia por Tempo de Serviço (FGTS);

f) Certidão Negativa de Débitos Trabalhistas.

g) Cópia de documento oficial com foto, contendo número do RG e do CPF do responsável legal da empresa licitante;

h) Qualificação atualizada de representante legal, conforme modelo constante no anexo IX;

i) Declaração atestando a capacidade técnica para o objeto da presente licitação, conforme modelo constante no anexo X;

j) Declaração de não possuir fato impeditivo para participar do certame, conforme modelo constante no anexo XI;

k) Declaração formal de que atende ao disposto no Artigo 7°, inciso XXXIII da Constituição Federal, conforme o modelo do Decreto Federal n° 4.358/02, observado o modelo constante no anexo IV; e

l) Ato constitutivo, estatuto ou contrato social em vigor, devidamente registrado, em se tratando de sociedades comerciais, e, no caso de sociedade por ações, acompanhado de documentos de eleição de seus administradores.

2. As certidões e declarações exaradas por órgão oficial deverão ser emitidas no prazo máximo de 30 (trinta) dias, contados até data limite para recebimento das propostas.

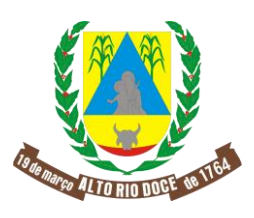

## **DA PROPOSTA**

- 1 A proposta da licitante deverá atender às disposições contidas no Projeto Básico e, ainda, ser apresentada em original, impressa por qualquer processo eletrônico, no idioma pátrio, sem cotações alternativas, emendas, rasuras ou entrelinhas e dela devem constar, estritamente:
	- a) Ser impressa em papel timbrado da licitante com a razão social e carimbo do CNPJ/MF, endereço, número de telefone, correio eletrônico, código de endereçamento postal, data e assinatura do representante legal da licitante;
- 2 A falta de assinatura na proposta poderá ser suprida pela do representante legal da licitante com poderes para esse fim, presente à sessão pública e devidamente credenciado;
- 3 A licitante deverá indicar os valores dos serviços e globais, conforme modelo do anexo III, os quais abrangerão os custos diretos e indiretos, encargos trabalhistas e sociais, seguros, fretes, impostos Federais, Estaduais ou do Distrito Federal e Municipais, contribuições previdenciárias e quaisquer outras despesas decorrentes da prestação dos serviços objeto deste certame, deduzidos os encargos ou tributos de natureza direta e personalíssima;

# **DA ABERTURA DOS ENVELOPES**

- 1. No dia, hora e local designados nesta carta convite será aberta a licitação, mediante ato público e na presença das licitantes, ocasião em que a Comissão Permanente de Licitação, providenciará o credenciamento dos representantes, receberá, simultaneamente, os Envelopes nº 01 e nº 02, e procederá nesta ordem à abertura destes.
- 2. Os atos públicos poderão ser assistidos por qualquer pessoa, restringindo a participação ativa somente aos licitantes, mediante intervenção oral solicitada pelo licitante e autorizada pelo Presidente da Comissão, vedada qualquer intercomunicação entre os presentes, nem atitudes desrespeitosas ou que causem tumultos e perturbem o bom andamento dos trabalhos;
- 3. A seguir, serão identificadas as licitantes e proceder-se-á à abertura dos Envelopes nº 01- Documentos de Habilitação;
- 4. O conteúdo dos envelopes será rubricado pelos membros da Comissão e pelas licitantes presentes ou por seus representantes;
- 5. A documentação de habilitação das licitantes então será verificada, conforme exigências previstas neste instrumento convocatório;

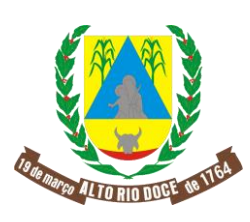

- 6. Caso a Comissão julgue conveniente, poderá suspender a sessão para analisar os documentos apresentados, redesignando, na oportunidade, data e horário para abertura e julgamento das propostas dos licitantes habilitados. Nessa hipótese, todos os documentos de habilitação, já rubricados, e os Envelopes nº 02 – Proposta de Preços, rubricados externamente por todos os licitantes e pelos membros da Comissão, permanecerão em poder desta, até que seja concluída a fase de habilitação;
- 7. À licitante inabilitada, se houver, será devolvido o respectivo Envelope nº 02, sem ser aberto, depois de transcorrido o prazo legal sem interposição de recurso ou de sua desistência, ou, ainda, da decisão desfavorável do competente recurso administrativo;
- 8. Não ocorrendo desistência expressa de todas as licitantes, quanto ao direito de recorrer, os Envelopes nº 02 (Proposta de Preços) serão rubricados pelas licitantes presentes no ato e mantidos inviolados até a posterior abertura;
- 9. Após o procedimento de verificação da documentação de habilitação, os Envelopes nº 02- Proposta de Preços das licitantes habilitadas serão abertos, na mesma sessão, desde que todas as licitantes tenham desistido expressamente do direito de recorrer ou em ato público especificamente marcado para este fim, após o regular decurso da fase recursal;
- 10. As propostas de preços das licitantes habilitadas serão então julgadas, conforme item próprio deste Instrumento Convocatório;
- 11. Ultrapassada a fase da habilitação e abertura das propostas, não caberá desclassificar a licitante por motivo relacionado com a habilitação, salvo em razão de fatos supervenientes ou só conhecidos após o julgamento;
- 12. Se todas as licitantes forem inabilitadas ou todas as propostas forem desclassificadas, a Comissão Permanente de Licitação poderá fixar o prazo de 03 (três) dias úteis para a apresentação de nova documentação ou proposta, livre das causas que as inabilitaram ou desclassificaram.
- 13. De todos os atos públicos, serão lavradas atas circunstanciadas, assinadas pelos membros da Comissão e pelos representantes credenciados e licitantes presentes;
- 14. Será considerada inabilitada a licitante que não apresentar os documentos exigidos por este edital no prazo de validade e/ou devidamente atualizados, ensejando sua desclassificação no certame.

# **DO JULGAMENTO DOS PREÇOS**

- 1 As propostas deverão ser apresentadas pelas licitantes nos moldes desta carta convite;
- 2 No caso de duas ou mais propostas escritas apresentarem preços iguais, será realizado sorteio, como critério de desempate;

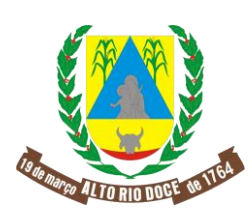

# CÂMARA MUNICIPAL DE ALTO RIO DOCE

#### ESTADO DE MINAS GERAIS Av. Carlos Couto, 32 – Centro

# CEP 36260-000 – Alto Rio Doce - MG

- 3 Será considerada como mais vantajosa a proposta da licitante que ofertar o menor preço global, observadas as condições estabelecidas neste instrumento convocatório;
- 4 Se a proposta da licitante detentora do menor preço não for aceitável ou desatender às exigências deste instrumento, serão examinadas as ofertas subsequentes, na ordem de classificação, até a apuração da proposta que se coaduna com as condições estabelecidas neste edital;
- 5 Serão desclassificadas:
	- a. As licitantes que apresentarem propostas que não atendam às exigências desta carta convite;
	- b. As licitantes que apresentarem propostas com preços excessivos ou manifestamente inexequíveis;
- 6 Não será considerada qualquer oferta de vantagem não prevista no Projeto Básico ou nesta Carta Convite;
- 7 Encerrada a sessão pública, lavrar-se-á ata circunstanciada que mencionará todas as ocorrências, devendo a mesma ser assinada pelos membros da Comissão Permanente de Licitação e por todos os presentes.

# **DA IMPUGNAÇÃO E DO RECURSO**

- 1 Até 02 (dois) dias úteis anteriores à data fixada para recebimento das propostas, qualquer pessoa poderá solicitar esclarecimentos, providências ou impugnar o ato convocatório deste certame, sob pena de decair do direito;
- 2 Para os fins do disposto no item **1** deverá a impugnante manifestar-se por escrito por meio do endereço eletrônico [licitacaoaltoriodocecamara@gmail.com o](mailto:licitacaoaltoriodocecamara@gmail.com)u protocolizar na sede da Câmara Municipal de Alto Rio Doce, localizada na Avenida Carlos Couto, nº 32, Alto Rio Doce – MG, no horário de 11h00 às 17h00;
- 3 A apreciação dos esclarecimentos, providências ou impugnações será realizada pela Presidente da Comissão Permanente de Licitação na forma e prazos previstos na Lei nº 8.666/1993, devendo a correspondência ser dirigida àquela e conter o número da licitação, a modalidade e as razões da impugnação;
- 4 Acolhida a impugnação e desde que prejudicial ao válido e regular desenvolvimento do procedimento licitatório, será designada nova data para a realização do certame;
- 5 Se a decisão não modificar as condições a ponto de inviabilizar a formação da planilha de preços, de modo que as licitantes formulem suas propostas, não será adiada a sessão pública;
- 6 As decisões serão disponibilizadas no sítio [<http://www.altoriodoce.mg.leg.br/>](http://www.altoriodoce.mg.leg.br/)
- 7 A impugnação tempestiva não impedirá a licitante de participar do processo licitatório até o

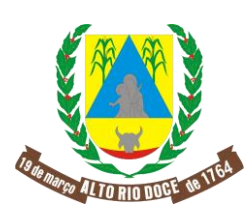

# CÂMARA MUNICIPAL DE ALTO RIO DOCE ESTADO DE MINAS GERAIS Av. Carlos Couto, 32 – Centro

CEP 36260-000 – Alto Rio Doce - MG

trânsito em julgado da decisão administrativa a ela pertinente;

- 8 As impugnações intempestivas ou que desatenderem às determinações desta carta convite não serão conhecidas;
- 9 A entrega da proposta, sem que tenha sido tempestivamente impugnada a presente carta convite, implicará na plena aceitação por parte dos interessados das condições nela estabelecidas, ou seja, pressupõe-se que no caso de ausência de impugnação, os elementos constantes deste ato convocatório são suficientes, claros e precisos, não cabendo, portanto, posterior reclamação;
- 10 Dos atos praticados pela Comissão Permanente de Licitação cabe recurso, conforme modelo constante no anexo XII, observados os prazos legais;
- 11 O recorrente deverá apresentar as razões recursais na forma escrita e protocolá-las na sede da Câmara Municipal no prazo de 02 (dois) dias úteis, contados da ciência do ato praticado.
- 12 As demais licitantes poderão apresentar contrarrazões no prazo comum de 2 (dois) dias úteis, contados da ciência ampla dos participantes da interposição do recurso pela licitante concorrente, independente de interposição antecipada do recurso.
- 13 O recurso terá efeito suspensivo;
- 14 Provido o recurso, a invalidação dos atos praticados alcançará apenas aqueles insuscetíveis de aproveitamento;
- 15 Caso a Presidente da Comissão Permanente de Licitação julgue improcedente o recurso, submetê-lo-á de ofício à consideração da autoridade superior competente, após a devida instrução, a qual proferirá decisão definitiva;
- 16 O recurso e contrarrazões deverão ser formal e oficialmente encaminhados à Presidente da Comissão Permanente de Licitação, nos termos estabelecidos nos subitem **11 e 12**
- 17 Os autos permanecerão com acesso franqueado aos interessados em interpor e contrarrazoar o recurso, autorizada a carga estritamente para retirada de cópias, acompanhado o procedimento por servidor da Câmara designado pela autoridade competente.

# **DA AVALIAÇÃO TÉCNICA**

- 1 A adjudicação do objeto à empresa licitante vencedora ficará condicionada a prévia avaliação de capacidade técnica, visando o fiel cumprimento do avençado no projeto básico, o que ocorrerá no dia 10 de julho de 2019, caso não existam recursos a serem deliberados.
- 2 A avaliação será realizada por profissional comprovadamente capacitado, com formação nas áreas de tecnologia da informação e afins, contratado pela Câmara Municipal de Alto Rio Doce/MG, especificamente para emissão de laudo técnico a que se vinculará o ordenador de

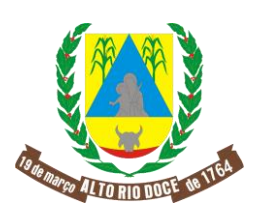

despesas.

- 3 A avaliação será realizada sobre o sistema a ser contratado, de modo que na referida data o representante da empresa vencedora deverá comparecer a sede da Câmara para apresentação do *software* e todos os serviços e recursos previstos no projeto básico, ato a ser realizado em presença do técnico mencionado.
- 4 Do laudo que atestar a incapacidade técnica para o cumprimento do projeto básico será notificada a empresa para impugnação, oportunidade em que poderá apresentar quesitos de avaliação não mencionados, bem como solicitar informações que entender necessárias.
- 5 Após esclarecimentos solicitados pela empresa licitante vencedora, se ainda mantiver o laudo pela incapacidade técnica, ensejará a sua desclassificação com a convocação dos licitantes subsequentes na ordem classificatória, vinculada a proposta vencedora originária.

# **DO CONTRATO**

- 1 A contratação advinda da presente licitação será formalizada por meio de instrumento contratual, colacionado a esta carta convite e será regida pela Lei nº 8.666/1993;
- 2 O vencedor que não comparecer para a assinatura do contrato, no prazo de 05 (cinco) dias úteis, contados da convocação, decairá do direito a contratação, sem prejuízo das sanções previstas neste instrumento;
- 3 Na ocorrência do disposto no item **2** a Câmara Municipal de Alto Rio Doce convocará os demais proponentes, sucessivamente e por ordem de classificação, para assinar o instrumento contratual em igual prazo e nas mesmas condições propostas pela vencedora, inclusive quanto aos preços, prazos e submissão a avaliação técnica, ou revogar a licitação, independente da aplicação das cominações previstas, caso não haja interesse na contratação assim manifesto pelas licitantes convocadas;
- 4 Não estão sujeitos às penalidades do item **2**, *in fine*, as licitantes que, convocadas nos termos do citado item, não aceitarem a contratação nas mesmas condições propostas pela primeira adjudicatária;
- 5 O contrato firmado com a licitante vencedora poderá ser alterado nos termos do art. 65 da Lei nº 8.666/1993, mediante termo aditivo de contrato;

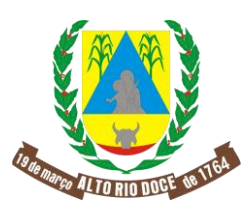

- 1 A inexecução do objeto desta carta convite, total ou parcialmente, ensejará a rescisão contratual, na forma dos artigos 77 a 80 da Lei nº 8.666/1993, com as consequências previstas em lei e neste instrumento;
- 2 A rescisão unilateral do contrato poderá ser determinada pela Câmara Municipal de Alto Rio Doce, de acordo com o inciso I do art. 79 da Lei nº 8.666/1993, com as consequências elencadas no art. 80 do referido diploma legal e sem prejuízo das demais sanções impostas pela lei e por esta carta convite.

## **DOS PAGAMENTOS E REAJUSTE ANUAL**

- 1. O pagamento para os serviços de implantação e para serviços de capacitação e treinamento será pago em parcela única em até 30 (trinta) dias após a execução dos serviços.
- 2. O pagamento da licença, manutenção e suporte técnico será efetuado mensalmente, com base no valor mensal da proposta apresentada pelo licitante contratado no prazo máximo de até 10 (dez) dias, contados a partir da data final do período de adimplemento a que se referir, através de ordem bancária, para crédito em banco, agência e conta corrente indicados pela contratada;
- 3. O pagamento somente será autorizado depois de efetuado o "atesto" pelo servidor competente na nota fiscal apresentada e consequente liquidação.
- 4. Será considerada data do pagamento o dia em que constar como emitida a ordem bancária para pagamento;
- 5. Em caso de aditamentos contratuais, o valor mensal dos serviços será reajustado, nos meses de julho, considerada a periodicidade anual da vigência do contrato e seus aditivos, mediante aplicação do índice federal de inflação aplicáveis, sendo o de menor percentual apurado nos 12 meses anteriores.

## **DA ENTREGA E DO RECEBIMENTO DO OBJETO**

Os critérios de recebimento e aceitação do objeto estão previstos na Minuta de Contrato Administrativo e Projeto Básico (Anexo I).

## **DAS OBRIGAÇÕES DO CONTRATANTE E DA CONTRATADA**

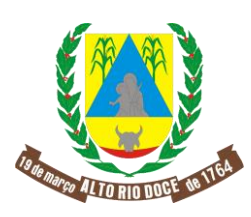

# CÂMARA MUNICIPAL DE ALTO RIO DOCE

ESTADO DE MINAS GERAIS

 Av. Carlos Couto, 32 – Centro CEP 36260-000 – Alto Rio Doce - MG

As obrigações do Contratante e da Contratada são as estabelecidas na Minuta de Contrato e no Projeto Básico (Anexo I).

## **DO ACOMPANHAMENTO E FISCALIZAÇÃO**

- 1 A execução do contrato será acompanhada e fiscalizada pela Diretoria Geral da Câmara Municipal de Alto Rio Doce, compreendendo, no acompanhamento e na fiscalização:
	- a. Supervisionar a prestação dos serviços, garantindo que todas as providências sejam tomadas para regularização de falhas ou defeitos observados;
	- b. Exigir da contratada todas as providências necessárias à boa execução do contrato, anexando aos autos do processo de contratação cópias dos documentos escritos que comprovem as solicitações de providências;
	- c. Acompanhar os serviços executados, atestar seu recebimento e indicar as ocorrências de indisponibilidade dos serviços contratados;
	- d. Encaminhar ao representante legal da contratada os documentos relacionados às multas aplicadas à contratada, bem como os referentes a pagamentos;
- 2 As determinações e as solicitações formuladas pela Diretora Geral, encarregada da fiscalização do contrato, deverão ser prontamente atendidas pela contratada, ou, na impossibilidade, justificada por escrito.

## **DAS SANÇÕES E PENALIDADES**

- 1 Comete infração administrativa nos termos da Lei nº 8.666/1993 a Contratada que descumprir total ou parcialmente quaisquer das obrigações assumidas em decorrência da contratação, ensejar o retardamento da execução do objeto, fraudar na execução do contrato, comportar-se de modo inidôneo, cometer fraude fiscal ou não mantiver a proposta;
- 2 Por descumprimento de quaisquer cláusulas ou condições do presente instrumento convocatório, serão aplicadas as penalidades previstas em contrato e normas vigentes;
- 3 A aplicação das sanções de natureza pecuniária e restritiva de direitos, por descumprimento das normas previstas nesta carta convite observará o disposto nos artigos 81 e 86 a 88 da Lei nº 8.666/1993.
- 4 Nas hipóteses de descumprimento parcial ou total das obrigações assumidas, ou de infringência de preceitos legais pertinentes, a CÂMARA poderá, garantida a ampla defesa,

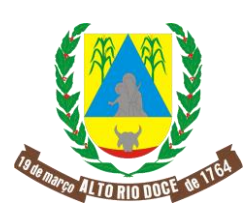

aplicar segundo a gravidade da falta, as seguintes sanções administrativas:

- a. Advertência por escrito.
- b. Multa de 10%, calculada sobre o valor do contrato, quando decorridos 30 (trinta) dias de atraso no cumprimento das obrigações, ou pelo não atendimento à convocação para assinatura do contrato.
- c. Suspensão temporária do direito de participar de licitações e contratar com a Administração, pelo prazo de até 02 (dois) anos, na ocorrência das hipóteses prevista na legislação vigente.
- d. Declaração de inidoneidade para licitar ou contratar com a Administração Pública enquanto perdurarem os motivos determinantes da punição ou até que seja promovida a reabilitação perante a própria autoridade que aplicou a penalidade que será concedida sempre que o contratado fizer o ressarcimento à Administração pelos prejuízos resultantes e depois de decorrido o prazo da sanção aplicada com base no item anterior.
- 5 A aplicação de multa não impede que a Administração rescinda unilateralmente o Contrato e aplique as outras sanções cabíveis.
- 6 A aplicação de qualquer das penalidades previstas realizar-se-á em processo administrativo que assegurará o contraditório e a ampla defesa observando-se o procedimento previsto na Lei nº 8.666, de 1993 c/c com a Lei Federal nº 9.784, de 1999, bem como leis e atos normativos Municipais de regência.
- 7 A autoridade competente, na aplicação das sanções, levará em consideração a gravidade da conduta do infrator, o caráter educativo da pena, bem como o dano causado à Administração, observado o princípio da proporcionalidade.
- 8 As sanções aqui previstas são independentes entre si, podendo ser aplicadas isoladas ou, no caso das multas, cumulativamente, sem prejuízo de outras medidas cabíveis.
- 9 As sanções são de competência exclusiva do Presidente da Câmara Municipal de Alto Rio Doce.

## **DA RESPONSABILIDADE CIVIL**

- 1. A contratada responderá por quaisquer prejuízos ou danos, decorrentes de culpa ou dolo de seus empregados ou prepostos à Câmara Municipal e/ou terceiros, em decorrência da prestação dos serviços, ora contratados;
- 2. A Câmara Municipal estipulará prazo para a devida reparação, a depender da gravidade e extensão dos danos, o que não afasta o poder-dever de aplicar sanções decorrentes do descumprimento contratual.

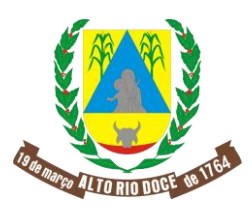

# **DAS DISPOSIÇÕES GERAIS**

- 1 A participação nesta licitação implica plena aceitação dos termos e condições estabelecidas nesta carta convite e anexos, bem como das normas de regência;
- 2 É vedada a utilização de qualquer elemento, critério ou fator sigiloso, subjetivo ou reservado que possa, ainda que indiretamente, elidir o princípio da igualdade entre as licitantes;
- 3 Ocorrendo decretação de feriado ou qualquer fato superveniente que impeça a realização do certame na data agendada, a Câmara Municipal ressalva sua competência para redesignar nova data para a sessão de julgamento, ato do qual se conferirá ampla publicidade e ciência das empresas originariamente convidadas;
- 4 A homologação do resultado desta licitação não implicará direito à contratação;
- 5 As normas disciplinadoras da presente licitação serão sempre interpretadas em favor da ampliação da disputa entre os interessados, observada a supremacia do interesse público, o princípio da isonomia, o julgamento objetivo das propostas, a finalidade e a segurança da contratação;
- 6 Os licitantes assumem todos os ônus decorrentes da participação no certame, de modo que a Câmara Municipal não será, em nenhum caso, responsabilizada por referidos custos, independentemente da condução ou do resultado do processo licitatório;
- 7 Na contagem dos prazos estabelecidos nesta carta convite e seus anexos, excluir-se-á o dia do início e incluir-se-á o do vencimento.
- 8 Só se iniciam e vencem os prazos em dias de expediente na Câmara.
- 9 O desatendimento de exigências formais não essenciais não importará o afastamento da licitante, desde que seja possível o aproveitamento do ato, observados os princípios da isonomia e do interesse público;
- 10 Em caso de divergência entre as disposições desta carta convite e de seus anexos ou demais peças que compõem o processo, prevalecerá as desta carta convite;
- 11 A carta convite está disponibilizada, na íntegra, no endereço Avenida Carlos Couto, nº 32, Alto Rio Doce, MG, assim como no sítio eletrônico [<http://www.altoriodoce.mg.leg.br/>](http://www.altoriodoce.mg.leg.br/);
- 12 A Câmara Municipal reserva-se do direito de revogar total ou parcialmente a presente licitação, tendo em vista o interesse público, ou, ainda, anulá-la por ilegalidade, de ofício ou mediante provocação de terceiros, nos termos do art. 49 da Lei nº 8.666/1993, não cabendo às licitantes qualquer direito a indenização, ressalvado o disposto no parágrafo único do art. 59 da referida lei;

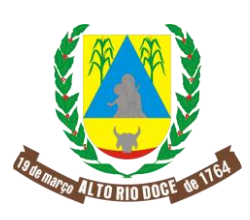

# CÂMARA MUNICIPAL DE ALTO RIO DOCE

ESTADO DE MINAS GERAIS Av. Carlos Couto, 32 – Centro

CEP 36260-000 – Alto Rio Doce - MG

- 13 Todos os documentos exigidos no presente instrumento convocatório poderão ser apresentados em cópia simples que, cotejadas com o original, serão declarados autênticos pela própria Comissão Permanente de Licitação;
- 14 Serão desconsiderados os documentos apresentados por meio de cópia simples sem que estejam acompanhados do original para autenticação;
- 15 Os documentos emitidos via internet terão a aceitação condicionada à verificação de sua autenticidade mediante acesso ao sítio do órgão expedidor;
- 16 No caso de o contrato social ou estatuto determinarem a assinatura em conjunto, a falta de umas das firmas em qualquer documento ter-se-á por inexistente este, arcando a licitante com o ônus da omissão;
- 17 Os licitantes deverão observar o horário de Brasília para todos os atos desta carta convite;
- 18 Todo e qualquer documento elaborado pela licitante deverá ser impresso em papel timbrado, com indicação do CNPJ/MF, endereço, nome e assinatura do representante legal;
- 19 Os casos omissos serão resolvidos pela Comissão Permanente de Licitação, com base na Lei nº 8.666/1993, Lei Complementar nº 123/2006 e demais legislações pertinentes;
- 20 A mera apresentação de proposta não enseja qualquer compromisso de contratação por parte da Câmara Municipal, importando, entretanto, irrestrita e irretratável aceitação das condições dispostas nesta carta convite pela empresa licitante ;
- 21 O Projeto Básico e demais anexos são partes integrantes desta carta convite, não cabendo às licitantes quaisquer alegações posteriores;
- 22 As dúvidas, esclarecimentos ou quaisquer questões que possam impedir o completo entendimento do contido no Projeto Básico e nesta carta convite, quer seja interpretação legal ou técnica serão dirimidas pela Comissão Permanente de Licitação em até 1 (um) dia útil anterior a abertura das propostas, devendo a licitante encaminhá-la em até 2(dois) dias úteis também anteriores a sessão de abertura, por meio do correio eletrônico [licitacaoaltoriodocecamara@gmail.com o](mailto:licitacaoaltoriodocecamara@gmail.com)u protocolado na sede da Câmara Municipal, na Avenida Carlos Couto, nº 32, Alto Rio Doce, Minas Gerais.
- 23 Não havendo questionamentos nesse prazo, presumem-se ser suficientemente claros e precisos os termos desta carta convite, a permitir a elaboração das propostas.
- 24 São partes integrantes desta Carta Convite:
	- a) Projeto Básico (Anexo I)
	- b) Minuta do Contrato (Anexo II)
	- c) Modelo de Proposta de Preços (Anexo III)
	- d) Modelo de Declaração de Trabalho do Menor (Anexo IV)
	- e) Modelo de Declaração de Micro Empresa e Empresa de Pequeno Porte (Anexo V)

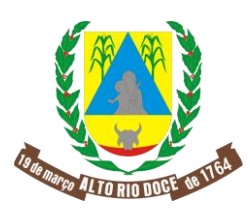

# CÂMARA MUNICIPAL DE ALTO RIO DOCE ESTADO DE MINAS GERAIS

 Av. Carlos Couto, 32 – Centro CEP 36260-000 – Alto Rio Doce - MG

- f) Recibo da Carta Convite (Anexo VI)
- g) Termo de Renúncia ao Prazo de Interposição de Recurso (Anexo VII)
- h) Carta de Credenciamento (Anexo VIII)
- i) Qualificação de Representante Legal (Anexo IX)
- j) Declaração de Capacidade Técnica (Anexo X)
- k) Declaração de Não Possuir Fato Impeditivo (Anexo XI)
- l) Recurso Administrativo (Anexo XII)

Is de margo ALI

Alto Rio Doce, 27 de Junho de 2019.

Anselmo José Barbosa de Paiva Presidente da Câmara

 $\overline{\phantom{a}}$ 

 $\blacksquare$ Bruna Heleno Coelho Pires Presidente da Comissão de Licitações

GE 118 176

#### **ANEXO I**

#### **PROJETO BÁSICO**

# **PROCESSO LICITATÓRIO Nº01/2019 CONVITE Nº 01/2019**

## **OBJETO**

- 3. O objeto da presente licitação é a contratação de empresa para LOCAÇÃO E LICENCIAMENTO DE USO DE PROGRAMA DE COMPUTADOR (SOFTWARE), NAS ÁREAS DE: CONTABILIDADE PÚBLICA, RECURSOS HUMANOS (GESTÃO DE PESSOAL E FOLHA DE PAGAMENTOS), FINANCEIRO (TESOURARIA), PATRIMÔNIO PÚBLICO, COMPRAS E LICITAÇÕES, CONTROLE DE PROCESSOS (PROTOCOLO), GESTÃO DE ALMOXARIFADO (CONTROLE DE ESTOQUE), PREGÃO PRESENCIAL, CONTROLE INTERNO, PORTAL DA TRANSPARÊNCIA.
- 4. Constituem serviços complementares ao objeto descrito no item I da

Carta Convite:

- a. Serviços de implantação dos sistemas;
- b. Apoio técnico a distância;
- c. Atualização do sistema;
- d. Manutenção do sistema
- e. Serviços avulsos de treinamento;
- f. Apoio técnico presencial.

## **JUSTIFICATIVA**

A Câmara adota a contabilidade pública regida pela Lei 4320/64, e Lei Complementar 101/2000, e segue orientações do manual de contabilidade aplicado ao Setor Público e para cumprimento das normas impostas pela mencionada legislação, necessário se faz a contratação de empresa especializada em desenvolvimento de SOFTWARES nas diversas áreas da administração pública, para locação dos sistemas a serem utilizados pela CÂMARA.

Com a implantação de um sistema informatizado de gestão administrativa, a administração prevê a integração e a melhoria do fluxo de informações, garantindo a disponibilidade das informações, além de diminuir gastos com redundâncias de trabalhos.

Justifica-se então, a contratação do sistema informatizado em epígrafe que permita um processamento eficiente de informações, e, a integração de dados entre

setores afins, tais como: Contabilidade/Folha de Pagamento, Contabilidade/Contratações Públicas, etc., tendo sempre em mente o cuidado em observar a vedação ao retrocesso.

Um Sistema informatizado é um importante elemento para melhoria dos processos internos e para otimização das atividades a serem desenvolvidas pelas áreas afins, por conseguinte, assegurará o cumprimento dos objetivos e metas estabelecidos.

#### **RESULTADOS PRETENDIDOS COM A RESPECTIVA CONTRATAÇÃO**

- 1. Cumprir as normas do Manual de Contabilidade Aplicada ao Setor público MCASP.
- 2. Cumprir Instruções Normativas do TCEMG.
- 3. Prestar contas diretamente para o SICOM/TCEMG.
- 4. Cumprir as normas do E-Social.
- 5. Integrar os serviços das diversas áreas meio, evitando retrabalho.
- 6. Aumentar a qualidade e reduzir custo e prazos dos processos de planejamento e gestão, licitação, contratação, patrimônio, contabilidade e controle interno.
- 7. Aperfeiçoar continuamente o controle patrimonial, mediante integração com a execução orçamentária.
- 8. Aperfeiçoar continuamente o fluxo dos processos desde a requisição até o pagamento.
- 9. Processar a contabilidade automática da folha de pagamentos.
- 10. Controlar a origem e aplicação de recursos.
- 11. Obter relatórios gerenciais que cruzam informações das diversas fases do processo da despesa.
- 12. Aperfeiçoar continuamente o controle do fluxo das despesas e processamento das licitações.
- 13. Desburocratização, maior rapidez e segurança na execução das atividades.
- 14. Maior confiabilidade, disponibilidade e segurança dos dados.
- 15. Melhorar o controle interno e a transparência dos resultados.

### **CRITÉRIO DE JULGAMENTO**

O julgamento das propostas será o do tipo **MENOR PREÇO GLOBAL**, em regime de execução indireta, empreitada por preço global.

### **DISPONIBILIDADE ORÇAMENTÁRIA E FINANCEIRA**

Os recursos necessários à realização do objeto ora licitado correrão à conta da seguinte dotação orçamentária no exercício de 2019: 01.01.02.01.031.0100.2002.3.3.90.40.00. FONTE 100 e pela sua correspondente para os exercícios subseqüentes.

## **PRAZO E LOCAL DE EXECUÇÃO**

- 1. O prazo de vigência do contrato será de 12(doze) meses, contados a partir da data de sua assinatura, podendo ser prorrogado, a critério da CÂMARA, por iguais e sucessivos períodos com fundamento no art. 57 da Lei 8666/93 tendo validade e eficácia legal após a publicação do seu extrato.
- 2. Os trabalhos serão executados nas dependências da CÂMARA, em estrita obediência aos detalhes constantes da Carta Convite e seus respectivos anexos.

#### **PAGAMENTOS E REAJUSTE ANUAL**

- 1. O pagamento para os serviços de implantação e para serviços de capacitação e treinamento será pago em parcela única em até 30 (trinta) dias da execução dos serviços.
- 2. O pagamento da licença, manutenção e suporte técnico será efetuado mensalmente, com base no valor mensal da proposta apresentada pelo licitante contratado no prazo máximo de até 10 (dez) dias, contados a partir da data final do período de adimplemento a que se referir, através de ordem bancária, para crédito em banco,

agência e conta corrente indicados pela contratada;

- 3. O pagamento somente será autorizado depois de efetuado o "atesto" pelo servidor competente na nota fiscal apresentada e consequente liquidação.
- 4. Será considerada data do pagamento o dia em que constar como emitida a ordem bancária para pagamento;
- 5. Em caso de aditamentos contratuais, o valor mensal dos serviços será reajustado, nos meses de julho, considerada a periodicidade anual da vigência do contrato e seus aditivos, mediante aplicação do índice federal de inflação aplicáveis, sendo o de menor percentual apurado nos 12 meses anteriores.

## **INFORMAÇÕES GERAIS**

Os sistemas informatizados que constituem o objeto da contratação devem cumprir integralmente todas as funcionalidades previstas no presente Anexo.

## **FORMA E REGIME DE EXECUÇÃO DO CONTRATO**

- 1. Os serviços serão executados na forma de execução indireta, pelo regime de empreitada por preço global, através de contrato de fornecimento do Sistema de Gestão Pública dos serviços relacionados abaixo, conforme especificações técnicas e características mínimas constantes desta Carta Convite como:
- 2. Licenciamento de software pelo período de vigência do contrato;
- 3. Instalação do sistema na infra-estrutura de servidor da CÂMARA;
- 4. Configuração dos softwares que fazem parte da solução, compatibilizando o sistema com o ambiente de produção da CÂMARA;
- 5. Atribuição de regras de negócio, adequando as funcionalidades do sistema às regras de negócio das áreas inerentes aos sistemas;
- 6. Conversão e migração de dados cadastrais do sistema existente, envolvendo o processamento de arquivos os quais deverão ser extraídos pela contratada no servidor (máquina) para o novo sistema.
- 7. Treinamento de administradores do sistema e treinamento de usuários: Entenda-se o treinamento como a transmissão de conhecimentos, habilidades e competências referentes à utilização e operacionalização das atividades laborais dos treinados,

utilizando das diversas ferramentas, documentos, máquinas e outros materiais necessários; efetuado pela empresa responsável, em ambiente adequado, simulando as situações cotidianas de trabalho. O treinamento deverá ser realizado em etapas, setor a setor, para a relação de usuários a ser apresentada pela Contratante. O ambiente de treinamento será nas dependências da Câmara Municipal.

- 8. Testes de validação do sistema;
- 9. Suporte e acompanhamento de implantação do sistema: Suporte ao usuário para solução de dúvidas ou de problemas e para adequação de configuração. Correção de erros nos sistemas aplicativos.
- 10. Implementação de novas funções ou adequação das existentes para atendimento a modificação de legislação ou regulamentação municipal, estadual ou federal, incluindo adequação de fórmulas de cálculo e de parâmetros.
- 11. O Suporte oferecido pela contratada deve possuir os seguintes níveis de atendimento:
	- a. Atendimento remoto através de comunicação telefônica comum, página da internet para atualização de versões, acesso remoto, inclusive com acesso aos bancos de dados, para esclarecimento de dúvidas operacionais. Nos casos não solucionados via atendimento remoto deverá ser acionado o Setor de Suporte, que efetuará uma análise mais técnica, como checagem e auditoria no Banco de Dados, processamentos de Scripts (comandos específicos), correção de programas e envio de atualizações, se for o caso;
	- b. Manutenção e atualização de versões. A Proponente deverá promover a contínua atualização legal dos softwares, na versão adquirida, e possíveis "releases", de forma que o objeto deste Edital atenda a legislação vigente.

## **ESPECIFICAÇÃO TÉCNICA**

#### **CARACTERIZAÇÃO COMUM OPERACIONAL DOS SISTEMAS**

### REQUISITOS GERAIS OBRIGATÓRIOS

Funcionar em rede sob os sistemas operacionais Windows NT Server, Windows 2003 Server, Unix, Linux, OS/2 Server, Novell Netware, OS/400, com as estações de trabalho rodando sob os sistemas operacionais Windows (XP ou posterior); Se o licitante optar por soluções que representem custos e investimentos para o banco de dados (por exemplo, ORACLE, MICROSOFT SQL SERVER, DB2 e SYBASE SQL ANYWHERE) a Contratante aceitará desde que todos os custos para implantação nos servidores e nas estações de trabalho incluindo qualquer tipo de licenciamento sejam totalmente assumidos pela CONTRATADA.

- 1. Ser compatível com ambiente multiusuário, permitindo a realização de tarefas concorrentes;
- 2. Prover o controle efetivo do uso dos sistemas, oferecendo total segurança contra a violação dos dados ou acessos indevidos às informações, através do uso de senhas, permitindo configuração das permissões de acesso individualizadas por usuário e função;
- 3. Utilizar a língua portuguesa para toda e qualquer comunicação dos sistemas aplicativos com os usuários;
- 4. Exibir mensagens de advertência ou mensagens de aviso de erro informando ao usuário um determinado risco ao executar funções e solicitando sua confirmação, conforme o caso;
- 5. Permitir realização de cópias (backup) em todos os sistemas.
- 6. Teclas e funções padronizadas em todos os sistemas, de forma a facilitar o seu aprendizado e operação;
- 7. Permitir a visualização dos relatórios em tela, bem como a gravação opcional dos mesmos em arquivos, com saída em CDs, pendrive ou disco rígido e a seleção da impressora da rede desejada;
- 8. Garantir que os relatórios tenham totalização a cada quebra de item e geral.
- 9. Opção de pesquisa a função desejada por parte do nome de execução;
- 10. Procedimento de ajuda na opção de sistema executada, onde o sistema explique ao usuário o funcionamento desta;
- 11. Teclas de atalho para facilitar o uso da opção, demonstrada no rodapé da tela; Uso de mouse na execução das atividades;
- 12. Demonstrativo em cada módulo de forma eletrônica alertando o usuário para novas funções, novidades e melhoria no sistema para cada versão efetuada;
- 13. Possuir cadastro de usuários do sistema, com nome completo, nome reduzido para acesso rápido ao sistema e senha pessoal de acesso;
- 14. Possuir limitação de acesso por usuário a rotinas do sistema, onde será colocado acesso somente a determinadas funções do sistema;
- 15. Possuir cadastro de grupo para diferenciar acesso a usuários/Setores;

16. Possuir em todas as suas funcionalidades características que estejam de acordo com os padrões o Tribunal de contas de MG e da União.

## **CARACTERIZAÇÃO GERAL DOS SISTEMAS**

1. A FIM DE ESTABELECER UMA PADRONIZAÇÃO QUE PERMITA A MANUTENÇÃO E A COMPATIBILIDADE DOS ARQUIVOS E APLICATIVOS CONTEMPLADOS NO SISTEMA A SER ADQUIRIDO, O MESMO DEVERÁ OBRIGATORIAMENTE OBEDECER NO MÍNIMO OS SEGUINTES PADRÕES TÉCNICOS E OPERACIONAIS ABAIXO DESCRITOS:

### PLANEJAMENTO ORÇAMENTÁRIO

- 1. O SOFTWARE deverá ser compatível com as exigências da Lei nº 4.320/1964, Lei complementar nº 101/2000 (Lei de Responsabilidade Fiscal – LRF), Lei complementar nº131, de 27 de maio e 2009, das portarias do Tesouro Nacional e em especial da portaria nº 437, de 12 de julho de 2012(destaca-se o plano de contas aplicadas ao setor público PCASP e as demonstrações contábeis ao setor público DCASP) e da Secretária de Orçamento Federal, Mcasp e demais legislações pertinentes. Deverá ser capaz de permitir sua utilização, por todas as Unidades da CONTRATANTE simultaneamente, controlando o acesso e os procedimentos realizados, por cada uma delas, de modo a permitir a consolidação final de todos os dados. O SOFTWARE deverá atender, ainda, aos seguintes requisitos adicionais:
- 1 Permitir a elaboração da proposta parcial da LOA referente ao Legislativo com os dados específicos da entidade.
- 2 Possibilitar a projeção das despesas para o ano em que se elabora a proposta orçamentária, considerando o comportamento das despesas empenhadas, tomando-se por base o valor empenhado até determinado mês do ano em execução, e permitir a atualização do conteúdo e da estrutura da proposta gerada;
- 3 Disponibilizar as naturezas de receitas orçamentárias e permitir a atualização, quando necessário, identificando no cadastro as categorias econômicas e os demais detalhamentos previstos na legislação;
- 4 Possibilitar a definição e cadastramento do detalhamento da natureza da receita orçamentária.
- 5 Permitir a definição e cadastramento da classificação institucional, composta por órgão(s), unidade(s) e subunidade(s);
- 6 Disponibilizar as funções e subfunções de governo previstas e permitir a atualização, quando necessário, conforme especificado na legislação;
- 7 Disponibilizar as contas de naturezas de despesas orçamentárias previstas na legislação em vigor e permitir a atualização, quando necessário, identificando a categoria econômica, o grupo de natureza de despesa, a modalidade de aplicação e o elemento de despesa;
- 8 Possibilitar a definição e cadastramento das destinações de recursos (fontes de recursos) previstos na legislação em vigor e permitir a atualização, quando necessário, identificando os identificadores de uso (IDUSO), os grupos de destinação de recursos, as especificações das destinações de recursos, e o detalhamento das destinações de recursos;
- 9 Permitir a definição e cadastramento do orçamento, com a classificação institucional, funcional, programática e econômica, possibilitando o detalhamento da natureza da despesa até o elemento, com os seus respectivos valores orçados;
- 10 Permitir a definição e cadastramento do orçamento, com a classificação institucional, funcional e programática, possibilitando o detalhamento da natureza da despesa até a modalidade de aplicação, conforme parametrização, e com os seus respectivos valores orçados, de acordo com o que prescreve a legislação;
- 11 Possibilitar a organização do orçamento da receita em fichas (códigos reduzidos) com os seus respectivos valores previstos;
- 12 Possibilitar a organização do orçamento da despesa em fichas (códigos reduzidos) com os seus respectivos valores fixados;
- 13 Possibilitar a verificação da compatibilidade da proposta da LOA com os programas e ações do PPA e com as prioridades e metas fiscais definidas na LDO, conforme exigências do inciso I, § 3º, art. 166 da CF/88 e art. 5º da LRF;
- 14 Emitir o demonstrativo de compatibilidade da proposta da LOA com as metas constantes do Anexo de Metas Fiscais da LDO, conforme determina o inciso I, do art. 5º, da LRF;
- 15 Emitir o demonstrativo das medidas de compensação a renúncias de receita e ao aumento de despesas de caráter continuado, conforme determina o inciso II, do art. 5º, da LRF;
- 16 Permitir a emissão de relatórios do orçamento, contendo o rol de projetos e atividades incluídos na LOA;
- 17 Permitir a emissão de relatório contendo as funções de governo cadastradas;
- 18 Permitir a emissão de relatório contendo as subfunções de governo cadastradas;
- 19 Permitir a emissão de relatório contendo as naturezas de despesas cadastradas;
- 20 Permitir a emissão de relatório contendo as naturezas de receitas cadastradas;
- 21 Permitir a emissão de relatório contendo as Fontes de Recursos cadastradas;
- 22 Permitir a emissão da relação das unidades administrativas com a descrição sucinta de suas principais finalidades, com a indicação da respectiva legislação, conforme determina o parágrafo único do art. 22 da Lei nº 4.320/1964;
- 23 Permitir a emissão de tabelas explicativas, conforme determina o inciso III, do art. 22, da Lei nº 4.320/1964, das quais, além das estimativas de receita e despesa, constarão, em colunas distintas e para fins de comparação:
- 24 a receita arrecadada nos três últimos exercícios anteriores àquele em que se elaborou a proposta;
- 25 a receita prevista para o exercício em que se elabora a proposta;
- 26 a receita prevista para o exercício a que se refere a proposta;
- 27 a despesa realizada no exercício imediatamente anterior;
- 28 a despesa fixada para o exercício em que se elabora a proposta; e
- 29 a despesa prevista para o exercício a que se refere a proposta.
- 30 Possibilitar a integração da LOA com o SOFTWARE de Contabilidade Pública e Tesouraria que deverá incorporar e executar o orçamento, após aprovação do Poder Legislativo.
- 31 Possibilitar o desdobramento de cada natureza de receita prevista na LOA em metas bimestrais de arrecadação, conforme determina o art. 13 da LRF;
- 32 Possibilitar, nos termos em que dispuser a lei de diretrizes orçamentárias, o estabelecimento da programação financeira e do cronograma de execução mensal de desembolso, conforme determina o caput do art. 8º da LRF;
- 33 Possibilitar a limitação de empenhos e movimentação financeira, nas hipóteses previstas no art. 9º e no inciso II do § 1º do art. 31 da LRF;
- 34 Possibilitar a distribuição da despesa orçamentária em cotas mensais por grupos de despesa que cada unidade orçamentária fica autorizada a utilizar, conforme a vinculação dos recursos, permitindo o remanejamento quando necessário, conforme determina o art.

47 da Lei nº 4.320/1964;

- 35 Possibilitar a disponibilização de cotas para as transferências financeiras e pagamento de restos a pagar, com base na disponibilidade financeira, a fim de garantir o equilíbrio das contas públicas;
- 36 Permitir o gerenciamento do orçamento por meio das cotas mensais, possibilitando o controle do Fluxo de Caixa previsto, de forma integrada com as metas de arrecadação e com o cronograma de desembolso;
- 37 Possibilitar a emissão da estimativa do impacto orçamentário e financeiro, conforme determinam os Art. 16 e 17 da LRF;
- 38 Permitir o cadastro e a emissão de bloqueio de saldo orçamentário para realização de processo de licitação, integrado com o SOFTWARE de Compras e Licitações;
- 39 Permitir o cadastro e a emissão de bloqueio de saldo orçamentário para realização de abertura de créditos adicionais.
- 40 Permitir o cadastro de remanejamento, transferência e transposição de créditos orçamentários, exigindo a informação da legislação de autorização e resguardando o histórico das alterações de valores ocorridas, de acordo com o art. 167, inciso VI da CF/88;
- 41 Permitir o cadastro e emissão de relatórios em ordem cronológica de créditos adicionais nas modalidades de crédito suplementar, crédito especial e crédito extraordinário, com suas respectivas fontes de recursos (anulação, superávit financeiro, excesso de arrecadação ou operação de crédito), identificando o número da lei autorizativa e sua espécie (lei orçamentária ou lei específica), exigindo a informação da legislação de autorização e resguardando o histórico das alterações de valores, conforme determina a CF/88 e a Lei nº 4.320/1964;
- 42 Possibilitar a geração de decreto de créditos adicionais (crédito suplementar, crédito especial e crédito extraordinário), em formato PDF, especificando a respectiva fonte de recursos (anulação, superávit financeiro, excesso de arrecadação ou operação de crédito);
- 43 Possibilitar a geração de decreto de remanejamento, transferência e transposição, em formato PDF;
- 44 Permitir o cadastro dos limites de créditos suplementares conforme autorizado na Lei Orçamentária Anual;
- 45 Permitir a visualização dos limites de crédito adicionais utilizados, exibindo mensagem ao usuário quando o limite autorizado estiver sendo ultrapassado em conformidade com

a LOA aprovada pelo legislativo, a qualquer momento da execução contábil;

- 46 Possibilitar a execução, controle e avaliação dos instrumentos de definição do planejamento (PPA, LDO e LOA), aprovados pelo Poder Legislativo;
- 47 Permitir a emissão de relatórios dos bloqueios vigentes por unidade orçamentária;

### CONTABILIDADE PÚBLICA E TESOURARIA

O SOFTWARE de Contabilidade e Tesouraria deverá ser compatível com as exigências da Lei nº 4.320/1964, Lei complementar nº 101/2000 (Lei de Responsabilidade Fiscal – LRF), Lei complementar nº131, de 27 de maio e 2009, das portarias do Tesouro Nacional e em especial da portaria nº 437, de 12 de julho de 2012(destaca-se o plano de contas aplicadas ao setor público PCASP e as demonstrações contábeis ao setor público DCASP) e da Secretária de Orçamento Federal, e demais legislações pertinentes.

- 1. Adoção do PCASP Plano de Contas Aplicado ao Setor Público, com especificação e aplicação de atributo (indicador de superávit financeiro) e conta corrente (subdetalhamento de contas do PCASP), em conformidade com o Manual de Contabilidade Aplicado ao Setor Público - MCASP e a Portaria 634 da STN.
- 2. Disponibilização de relatório que possibilite a análise e a movimentação das contas.
- 3. Disponibilização das Demonstrações Contábeis Aplicadas ao Setor Público DCASP, conforme portaria 634 da STN.
- 4. Permitir a criação e ou alteração de transações contábeis, face às necessidades e ou possíveis modificações quanto aos procedimentos contábeis, a partir da 6ª edição do MCASP.
- 5. Disponibilização e aplicação dos procedimentos contábeis aplicados ao setor público conforme o MCASP, a saber:
- a. Os Procedimentos Contábeis Orçamentários PCO: Apresentar transações referentes aos PCO, obrigatórios a partir de 2014, com geração de lançamentos contábeis automáticos de natureza orçamentária, patrimonial e de controle.
- b. Os Procedimentos Contábeis Específicos PCE: Apresentar transações referentes aos PCE, conforme publicação do MCASP - e de observância obrigatória a partir da 6ª edição, referentes ao PPP, Operações de Crédito, RPPS, Dívida Ativa, Precatórios e

Consórcios.

- c. Os Procedimentos Contábeis Patrimoniais PCP: Apresentar transações referentes aos PCP, no que se refere ao reconhecimento de créditos a receber, provisão, reavaliação, depreciação, amortização e exaustão, ainda que esses procedimentos tenham seus prazos finais de implantação e normatização a serem estabelecidos pela STN, conforme Portaria 634.
- d. Deverá ser capaz de permitir sua utilização, por todas as Unidades da CONTRATANTE simultaneamente, controlando o acesso e os procedimentos realizados, por cada uma delas, de modo a permitir a consolidação final de todos os dados.

## CONTABILIDADE

- 1. Permitir a abertura do exercício financeiro com a reutilização de definições e parâmetros do exercício anterior;
- 2. Permitir o cadastramento anual do plano de contas, possibilitando a definição no número de níveis de contas de, no mínimo, 4 (quatro) níveis, estruturados de forma a permitir a especificação dos sistemas orçamentário, financeiro, patrimonial e de compensação; Assegurar que as contas só recebam lançamentos contábeis no último nível de desdobramento do plano de contas utilizado;
- 3. Assegurar a adequação e compatibilidade do plano de Contas aos propostos pela União e pelo TCE/MG;
- 4. Permitir a definição e cadastramento anual das contas bancárias nas quais a CONTRATANTE realiza a movimentação financeira, identificando a agência, o número da conta, com associação, por conta, ao plano de contas, possibilitando a criação de um código reduzido para cada conta, visando facilitar os procedimentos de entrada de dados e de conferências, e possibilitando a definição de parâmetros para atender as identificações de conta movimento ou conta de aplicação financeira e conta de recurso ordinário ou vinculado;
- 5. Apuração, em tempo real, dos saldos das contas financeiras e patrimoniais componentes do plano de contas na data informada pelo usuário;
- 6. Permitir o cadastro de credores/fornecedores da CONTRATANTE, integrado com os demais Softwares;
- 7. Permitir a integração da Contabilidade com o Planejamento, incorporando os instrumentos de definição do planejamento (PPA, LDO e LOA), aprovados pelo Poder Legislativo, e possibilitando a sua execução;
- 8. Permitir a integração da Contabilidade com oPlanejamento, incorporando os instrumentos de execução do planejamento (metas bimestrais de arrecadação, programação financeira, cronograma de desembolso, cotas, bloqueios, créditos adicionais, remanejamentos e transposições);
- 9. Permitir a integração com o SOFTWARE de Compras e Licitações para a geração automática de reserva de dotação quando da abertura de um processo licitatório;
- 10. Permitir a integração com o SOFTWARE de Compras e Licitações para a reserva de dotações, o empenhamento, automático, de processos de compras já concluídos e disponibilizados para empenhamento;
- 11. Permitir a integração com o SOFTWARE de Pessoal, para o empenhamento, automático da folha de pagamento processada e encerrada;
- 12. Permitir a geração dos arquivos de acompanhamento mensal e balancete contábil mensal, balancete 13 e demonstrações contábeis aplicadas ao setor público de acordo com o exigido pelo Tribunal nas remessas de envio.

### EMPENHO

- 1. Permitir o empenhamento nas modalidades ordinário, global e por estimativa, conforme previsto na Lei nº 4.320/1964, possibilitando a integração com o Planejamento por meio do controle das cotas mensais e do cronograma mensal de desembolso de empenho, de forma a possibilitar o controle do fluxo de caixa;
- 2. Possibilitar o controle de saldos de dotações orçamentárias, impedindo o empenhamento, caso estes saldos sejam inferiores aos valores que se deseja empenhar;
- 3. Possibilitar a consulta, em tempo real, dos saldos orçamentários disponíveis na data informada pelo usuário;
- 4. Possibilitar o cadastro de empenhos de despesa com controle de numeração sequencial e cronológico;
- 5. Permitir a realização e o controle das anulações e complementações das notas de empenhos da despesa;
- 6. Possibilitar o cadastro e controle de parcelas das notas de empenho globais ou por estimativa, por meio de notas de subempenhos;
- 7. Permitir a emissão da nota de empenho de forma descentralizada, mediante tramitação eletrônica.
- 8. Permitir emissão da nota de anulação e de complementação de empenho eletronicamente na execução contratual pelo setor responsável pela formalização dos termos aditivos;
- 9. Possibilitar a realização de consulta "extrato de empenho", visualizando, para o empenho selecionado, os seus dados e sua movimentação (se houver): complementações, anulações, subempenhos, liquidações e pagamentos efetuados com possibilidades de impressão;
- 10. Possibilitar a consulta de empenhos cadastrados por: credor, código do empenho, dotação orçamentária, data de empenho, processo de compra, processo de licitação, requisição de empenho, fonte de recursos, unidade orçamentária e natureza da despesa com possibilidades de impressão;
- 11. Permitir a emissão de relatório de empenhos anulados e complementares;
- 12. Permitir a emissão de relatório contendo o extrato de um determinado empenho, contendo as seguintes informações: tipo e número do empenho, data do empenho, valor do empenho, saldo do empenho, data da liquidação, valor da liquidação, saldo de liquidação, data de pagamento, valor pago e valor a pagar;
- 13. Permitir a emissão de relatório analítico de empenhos pagos e a pagar, possibilitando a seleção por saldo a pagar, por natureza da despesa, por conta financeira, por unidade orçamentária, por data de emissão, por data de vencimento, por credor/fornecedor, por fonte de recursos, por data de liquidação e por data de programação de pagamento, possibilitando a seleção somente das despesas orçamentárias ou extraorçamentárias, liquidadas ou não liquidadas, com a funcionalidade de ordenar os empenhos por ordem de credor/fornecedor, por data de vencimento, por saldo a pagar e por data de emissão, contendo as seguintes informações básicas: código e nome do credor/fornecedor, número do empenho, data do empenho, data da liquidação, data do vencimento, data da programação de pagamento, saldo a pagar, fonte de recursos, processo de licitação, unidade orçamentária e natureza da despesa;
- 14. Permitir a emissão de relatório de empenhos pagos e a pagar por credor/fornecedor,

possibilitando a seleção dos empenhos por estimativa e global que contenham saldo, contendo as seguintes informações básicas: código e nome do credor/fornecedor, número do empenho, histórico, data da programação de pagamento e saldo a pagar;

- 15. Permitir a emissão de relatório de empenhos pagos e a pagar por unidade orçamentária, contendo as seguintes informações básicas: classificação orçamentária, nome do credor/fornecedor, número do empenho, data do empenho e saldo a pagar;
- 16. Permitir a emissão de relatório de empenhos pagos e a pagar por fonte de recursos, contendo as seguintes informações básicas: fonte de recursos, classificação orçamentária, nome do credor/fornecedor, número do empenho, data do empenho e saldo a pagar;
- 17. Permitir a emissão de relatório de empenhos pagos e a pagar por unidade orçamentária e grupo de natureza da despesa;
- 18. Permitir a emissão de relatório de empenhos pagos e a pagar por fonte de recursos, contendo as seguintes informações básicas: fonte de recursos, nome do credor/fornecedor, número do empenho, data do empenho, data da liquidação e saldo a pagar do empenho;
- 19. Permitir a emissão de relatório de empenhos pagos e a pagar com a opção de selecionar todos os credores/fornecedores ou, um deles em particular, num intervalo de datas, e que tenha as seguintes informações: data de vencimento do empenho, número do empenho, subempenho associado ao empenho, valor do empenho ou subempenho e nome do credor/fornecedor;
- 20. Permitir cadastro de descontos nas Notas de Empenho, Notas de Liquidação de Despesas, Notas de pagamento e Ordens de Pagamento, Sub-Empenho e Pagamento (INSS, IRRF, ISSQN, etc.); assim como a emissão de notas de pagamento para os empenhos ordinários, subempenhos e restos a pagar.
- 21. Permitir alterações de Histórico, Descontos, Credor e Classificação da Despesa nas Notas de Empenho, Sub-Empenho e Pagamento
- 22. Possibilitar a definição e cadastramento dos desdobramentos dos elementos de despesa previstos na legislação em vigor e permitir a atualização, quando necessário, conforme especificado na legislação;
- 23. Possibilitar o detalhamento dos elementos de despesa para fins de utilização pela contratante, com o objetivo de auxiliar, em nível de execução, o processo de apropriação contábil da despesa, conforme estabelecido na Portaria nº 448/2002 da STN;

## DESPESAS EXTRAORÇAMENTÁRIAS

- 1. Permitir o cadastro de documentos contábeis para registrar os pagamentos das despesas extraorçamentárias;
- 2. Permitir emissão da nota de cancelamento/anulação dos documentos de despesas extraorçamentárias;

# LIQUIDAÇÃO

- 1. Permitir o processamento da liquidação da nota de empenho, inclusive daquelas inscritas em restos a pagar não processados, possibilitando o registro nos sistemas orçamentário e financeiro;
- 2. Permitir a emissão da nota de liquidação da despesa;
- 3. Permitir a inserção de dados relacionados às notas fiscais;

#### ORDENAÇÃO DE PAGAMENTO

1. Permitir a emissão de recibo de pagamento de despesa;

### RESTOS A PAGAR

- 1. Possibilitar a realização e o controle de inscrições de empenhos em restos a pagar, de forma automática ou manual, conforme determinam o art. 36 e o parágrafo único do art. 103 da Lei nº 4.320/1964;
- 2. Permitir a caracterização dos restos a pagar em processados e não processados, conforme determina o parágrafo único do art. 92 da Lei nº 4.320/1964;
- 3. Permitir o cancelamento dos restos a pagar, identificando o número da nota de empenho, o credor e o valor do documento cancelado, possibilitando a descrição do memorial justificativo e a sua impressão, com os respectivos registros nos sistemas financeiro e patrimonial;
- 4. Permitir o cancelamento e os restabelecimentos dos saldos da dívida flutuante, possibilitando a descrição do histórico justificativo, com os respectivos registros nos

## CONTABILIZAÇÃO E RELATÓRIOS

- 1. Possibilitar a consulta de lançamentos contábeis por número de lançamento, por número de documento, por data ou por período;
- 2. Permitir o fechamento e a abertura do movimento mensal da contabilidade, através de senhas específicas para este procedimento, até o mês desejado;
- 3. Permitir a inscrição da dívida ativa e da dívida fundada, com possibilidade de cancelamento, atualização e restabelecimento das mesmas;
- 4. Permitir o controle de contratos de dívida fundada firmados pela CONTRATANTE com credores/fornecedores;
- 5. Permitir a emissão de relatório do plano de contas cadastrado;
- 6. Possibilitar a emissão de relatório contendo as contas bancárias cadastradas;
- 7. Possibilitar a emissão de relatório contendo os históricos padrões cadastrados;
- 8. Possibilitar a emissão de relatório contendo os credores/fornecedores cadastrados;
- 9. Possibilitar a emissão de relatório que demonstre a despesa empenhada e paga por subprojeto;
- 10. Permitir a emissão de relatório contendo o extrato da movimentação de um credor/fornecedor, contendo as seguintes informações: código e nome do credor/fornecedor, tipo e número de empenho e seus respectivos subempenhos, anulações e complementações, quando for o caso, data doempenho/subempenhos/anulações/ complementações, valor do empenho/subempenhos/anulações/ complementações, data de pagamento do empenho/subempenhos e saldo do empenho/subempenhos;
- 11. Permitir a emissão de relatório contendo todas as despesas extra-orçamentárias a pagar por ordem alfabética de credor/fornecedor;
- 12. Permitir a emissão de relatório contendo somente as despesas extra-orçamentárias a pagar de exercícios anteriores, por ordem alfabética de credor/fornecedor;
- 13. Permitir a emissão de relatório analítico de empenhos pagos, possibilitando a seleção por credor/fornecedor, por valor pago, por natureza da despesa, por conta financeira, por unidade orçamentária, por ficha, por data de empenho, por data de pagamento, possibilitando a seleção somente das despesas orçamentárias ou extra-orçamentárias,

com a funcionalidade de ordenar os empenhos por ordem de credor/fornecedor, por data de pagamento, por natureza da despesa, contendo as seguintes informações básicas: código e nome do credor/fornecedor, número do empenho, data do empenho, data do pagamento, número do lançamento contábil, classificação orçamentária, valor e histórico;

- 14. Permitir a emissão de relatório de empenhos pagos por credor/fornecedor, contendo as seguintes informações básicas: código e nome do credor/fornecedor, número do empenho, data do empenho, data do pagamento, número do lançamento contábil, documento bancário, valor e histórico;
- 15. Permitir a emissão de relatório de empenhos pagos para preenchimento da Declaração do Imposto de Renda Retido na Fonte (DIRF), contendo as seguintes informações básicas: nome e número do CPF ou CNPJ do credor/fornecedor, número do empenho, data do pagamento, valor do empenho, conta(s) de receita creditada(s) e valor do crédito na conta(s) de receita;
- 16. Permitir a emissão de relatório contendo os restos a pagar pagos ordenados por conta do plano de contas e data, demonstrando a conta do plano de contas, a data do pagamento, o nome do credor/ fornecedor, o número da nota de empenho (restos a pagar) e o valor pago, de forma a possibilitar o arquivamento da despesa, conforme determinam as Instruções Normativas do TCEMG
- 17. Permitir a emissão de relatório contendo as ordens de pagamentos pagas ordenadas por conta do plano de contas e data, demonstrando a conta do plano de contas, a data do pagamento, o nome e código do credor/fornecedor, o número da ordem de pagamento, a fonte de recursos e o valor, de forma a possibilitar o arquivamento da despesa;
- 18. Permitir a emissão de relatório de empenhos por natureza de despesa com a opção de selecionar uma ou mais natureza de despesa em um intervalo de datas e que tenha as seguintes informações: data do empenho, número do empenho, valor do empenho, valor pago do empenho, valor a pagar do empenho e nome do credor/fornecedor;
- 19. Permitir a emissão de relatório de empenhos inscritos em restos a pagar, com a funcionalidade de separar empenhos processados de empenhos não-processados e que tenha as seguintes informações: número do empenho, nome do credor/fornecedor, valor de inscrição, valor pago e saldo a pagar;
- 20. Permitir a emissão de relatório de créditos e anulações orçamentárias contendo os códigos numéricos, as descrições e os valores das dotações orçamentárias creditadas e
das debitadas; e ainda, o tipo (suplementar, especial, extraordinário) e a fonte de recursos (por anulação, por superávit, por excesso de arrecadação ou por operações de crédito);

- 21. Permitir a emissão de relatório que demonstre as despesas orçamentárias com a opção de filtros por credor e por ficha e que tenha as seguintes informações: data de pagamento, nome do credor/fornecedor, tipo e número do empenho, documento apresentado pelo credor/fornecedor justificando o pagamento e o valor pago;
- 22. Permitir a emissão de relatório que demonstre as despesas extra-orçamentárias com a opção de filtros por credor e por conta e que tenha as seguintes informações: data de pagamento, nome do credor/fornecedor, número da ordem de pagamento, documento fiscal apresentado pelo credor/fornecedor justificando o pagamento e o valor pago;
- 23. Permitir a emissão de relatório que demonstre os valores empenhados com a opção de selecionar todos os credores/fornecedores ou, um deles em particular e que apresente as seguintes informações: número do empenho, data do empenho, nome do credor/fornecedor, valor do empenho, valor anulado do empenho, valor pago do empenho, valor liquidado a pagar do empenho e valor restante a pagar do empenho;
- 24. Permitir emissão de relatório mensal, da execução orçamentária por elementos de despesa, com resultados gerais consolidados, com consolidação por órgãos de governo, com consolidação por unidades de governo e com consolidação por projetos e atividades, e que apresente as seguintes informações: elemento de despesa, descrição do elemento, despesa orçada inicialmente, créditos e anulações realizadas, saldo orçamentário resultante após os créditos e anulações, valores empenhados no mês e até o mês, saldo orçamentário resultante após o empenhamento, valores pagos no mês e até o mês e saldo restante a pagar em cada um dos elementos de despesa;
- 25. Permitir emissão de relatório de extrato de dotações orçamentárias com a possibilidade de escolha de intervalos de datas e de seleção da dotação orçamentária ou ficha desejada e que tenha as seguintes informações: conta orçamentária ou dotação orçamentária, saldo anterior da dotação na data inicial de seleção dos dados do relatório, data da movimentação na dotação orçamentária, histórico e credor/fornecedor relacionados à movimentação, créditos e anulações realizados no período, movimento de débitos por empenhamento, saldo da dotação após cada lançamento e demonstração de pagamentos realizados na dotação orçamentária;
- 26. Permitir emissão de relatório de saldo de dotações orçamentárias a partir de uma data indicada, com opção de escolha da dotação desejada, e que tenha as seguintes

informações: codificação completa da conta de despesa, codificação resumida da despesa (ficha), descrição da conta de despesa e saldo orçamentário da conta de despesa;

- 27. Permitir emissão de relatórios da execução contábil, com resultados gerais consolidados, mensalmente e que tenha as seguintes informações: código da conta de receita, descrição da conta de receita, recebimentos realizados no mês e recebimentos acumulados até o mês;
- 28. Permitir emissão de relatórios da execução contábil, com resultados consolidados e individuais, por órgãos de governo, categoria e grupo de despesa, contendo informações da despesa orçada, empenhada, liquidada e paga;
- 29. Permitir a geração de arquivo para importação no programa Receita Federal referente à Declaração do Imposto de Renda Retido na Fonte (DIRF) de prestadores de serviços.

## RELATÓRIOS GERAIS

- 1. Permitir emissão de relatórios da execução contábil com resultados consolidados e individuais, por órgãos de governo, contendo demonstração da receita e despesa segundo as categorias econômicas, nos moldes definidos pelo Anexo 1 da Lei nº 4.320/1964;
- 2. Permitir a emissão de relatórios da execução contábil, com resultados consolidados e individuais, por unidades de governo, contendo o resumo geral da receita, nos moldes definidos pelo Anexo 2 da receita, da Lei nº 4.320/1964, com alteração pelo Adendo III à Portaria SOF nº 8 de 04/02/1985;
- 3. Permitir a emissão de relatório da execução contábil, por valores empenhados, por valores pagos ou por valores liquidados com a possibilidade de escolha do mês ou até o mês, nos moldes definidos pelo Anexo 2, da Lei nº 4.320/1964, alterado pelo Adendo III à Portaria SOF nº 8 de 04/02/1985;
- 4. Permitir emissão de relatórios da execução contábil, com resultados consolidados e individuais, por órgãos de governo, contendo os programas de trabalho dos órgãos de governo, nos moldes definidos pelo Anexo 6 da Lei nº 4.320/1964;
- 5. Permitir emissão de relatórios da execução contábil, com resultados consolidados e individuais, por órgãos de governo, contendo a despesa por funções, sub-funções e programas, nos moldes definidos pelo Anexo 7 da Lei nº 4.320/1964;
- 6. Permitir emissão de relatórios da execução contábil, com resultados consolidados e individuais, por órgãos de governo, contendo a despesa por funções, sub-funções e programas, conforme o vínculo com os recursos, nos moldes definidos pelo Anexo 8 da Lei nº 4.320/1964, alterado pelo Adendo VII à Portaria SOF nº 8 de 04/02/1985;
- 7. Permitir emissão de relatórios da execução contábil, com resultados consolidados e individuais, por órgãos de governo, contendo o comparativo da receita orçada com a arrecadada, nos moldes definidos pelo Anexo 10 da Lei nº 4.320/1964;
- 8. Permitir emissão de relatórios da execução contábil, com resultados consolidados e individuais, por órgãos de governo, com consolidação por unidades orçamentárias e com consolidação por projetos e atividades, contendo o comparativo da despesa autorizada com a realizada, nos moldes definidos pelo Anexo 11 da Lei nº 4.320/1964;
- 9. Permitir a emissão de relatórios da execução orçamentária, com a opção de selecionar o mês, nos moldes definidos pelo Anexo 12 da Lei nº 4.320/1964 (balanço orçamentário);
- 10. Permitir a emissão de relatórios da execução contábil, mensalmente, nos moldes definidos pelo Anexo 13 da Lei nº 4.320/1964 (balanço financeiro);
- 11. Permitir a emissão de relatórios da execução patrimonial, mensalmente, nos moldes definidos pelo Anexo 14 da Lei nº 4.320/1964 (balanço patrimonial);
- 12. Permitir a emissão de relatórios da execução patrimonial, mensalmente, nos moldes definidos pelo Anexo 15 da Lei nº 4.320/1964 (demonstração das variações patrimoniais);
- 13. Permitir a emissão de relatórios da execução contábil, mensalmente, nos moldes definidos pelo Anexo 16 da Lei nº 4.320/1964 (demonstração da dívida fundada interna);
- 14. Permitir a emissão de relatórios da execução contábil, mensalmente, nos moldes definidos pelo Anexo 17 da Lei nº 4.320/1964 (demonstração da dívida flutuante);
- 15. Permitir a emissão de relatórios da execução contábil, mensalmente, nos moldes definidos pelo SICOM;
- 16. Permitir a emissão do quadro de apuração de receitas e despesas, nos moldes definidos pelo SICOM;
- 17. Permitir emissão de relatórios da execução contábil, com resultados consolidados e individuais, por órgãos de governo, com consolidação por unidades orçamentárias e com consolidação por projetos e atividades, contendo o comparativo da despesa

autorizada com a realizada, nos moldes definidos pelo SICOM do TCE-MG;

- 18. Permitir a emissão de relatórios da execução contábil, com a demonstração dos créditos adicionais abertos no exercício, identificando a lei autorizativa, o decreto de abertura, a data de abertura, as respectivas fontes de recursos e valores;
- 19. Permitir emissão de relatórios da execução contábil, com resultados consolidados e individuais, por órgãos de governo e com consolidação das unidades orçamentárias, contendo demonstração da despesa orçada, despesa empenhada, liquidada e paga por classificação orçamentária até o nível dos elementos de despesa;
- 20. Permitir emissão de relatório que demonstre mensalmente e acumulado no exercício, a base de cálculo para apuração do valor a ser recolhido para oPASEP;
- 21. Permitir emissão de relatório que demonstre mensalmente e acumulado no exercício, os valores já recolhidos para o PASEP;
- 22. Permitir emissão de relatório que demonstre a movimentação orçamentária e financeira para determinada fonte, a fim de facilitar a prestação de contas específica do recurso recebido, doravante, denominado Balancete de Recursos Vinculados;
- 23. Permitir a emissão do Balancete da Receita, contendo a receita prevista, a arrecadada no mês e até o mês;
- 24. Permitir a emissão do Balancete Financeiro mensal, contendo a receita orçamentária e extraorçamentária realizada no mês e até o mês e a despesa orçamentária e extraorçamentária realizada no mês e até o mês, e os saldos bancários e do caixa do período anterior e para o período seguinte;
- 25. Permitir a emissão de relatório de receitas e despesas que interferem na movimentação patrimonial para confrontação com as movimentações processadas pelo Setor de Patrimônio e de Arrecadação;
- 26. Permitir a realização do encerramento do exercício, com as respectivas transferências de saldos para o exercício seguinte;
- 27. Disponibilizar endereço eletrônico para a publicação das contas públicas, conforme exigido pelo Tribunal de Contas da União, Lei de Responsabilidade Fiscal e Tribunal de Contas do Estado;
- 28. Possibilitar a geração de arquivos de texto (txt), de acordo com a especificação do formato de importação definida pelo TCE-MG, visando a importação de dados para SICOM;
- 29. Possibilitar a geração de arquivos de texto (ou pdf) para a publicação de relatórios obrigatórios de prestação de contas para atender os e Arts. 54 e 55 (Relatório de

Gestão Fiscal) da LRF e a Lei nº 9.755/1998, regulamentada pela Instrução Normativa TCU nº 28/1999;

#### MINUTA DA RECEITA E DA DESPESA

- 1. Permitir a emissão de balancete da receita e despesa.
- 2. Permitir a emissão de demonstrativo de movimento numerário.
- 3. Permitir a emissão de talões de receita.
- 4. Permitir emissão de relatórios do orçamento, contendo a relação de subprojetos cadastrados e demonstrando os respectivos projetos e atividades aos quais estão vinculados;
- 5. Permitir emissão de relatórios no formato do Quadro de Dados Contábeis Consolidados - QDCC, para auxiliar no preenchimento das contas anuais no Sistema de Coleta de Dados Contábeis dos Entes da Federação (SISTN), em atendimento ao artigo 2º da Portaria STN nº 683/2011;
- 6. Disponibilizar endereço eletrônico, em tempo real, informações pormenorizadas sobre a execução orçamentária e financeira, em atendimento a LC 131/2009 e Decreto 7.185/2010 e Lei de acesso a informação 12.527/2011, contendo:
- a. Quanto à despesa: todos os atos praticados pelas unidades gestoras nodecorrer da execução da despesa, no momento de sua realização, com a disponibilização mínima dos dados referentes ao número do correspondente processo, ao bem fornecido ou ao serviço prestado, à pessoa física ou jurídica beneficiária do pagamento e, quando for o caso, ao procedimento licitatório realizado;
- b. Quanto à receita: o lançamento e o recebimento de toda a receita dasunidades gestoras, inclusive referente a recursos extraordinários;Relação e identificação de contratos;Relação e identificação de processos licitatórios;Relação e identificação de pessoal.Outros que a lei relacionar.

## **TESOUR ARIA**

1. Permitir integração com o SOFTWARE de Pessoal para a contabilização da baixa automática dos empenhos e ordens de pagamentos da folha de pagamento, com as respectivas retenções;

- 2. Possibilitar a programação dos pagamentos da despesa, fazendo consistência entre a fonte de recursos da despesa e da conta bancária;
- 3. Possibilitar a consulta, em tempo real, dos saldos das contas bancárias na data informada pelo usuário;
- 4. Possibilitar o processamento dos pagamentos das despesas, incluindo as respectivas contrapartidas financeiras e as retenções cabíveis, com opção de pagamento por meio de caixa, cheque, ordem bancária e débito em conta, fazendo consistência entre a fonte de recursos da despesa e da conta bancária;
- 5. Possibilitar o controle de pagamento das ordens de pagamento extra-orçamentárias do exercício, com as respectivas contrapartidas financeiras com opção obrigatória de pagamento por caixa, cheque borderô e débito em conta, fazendo consistência entre a fonte de recursos da despesa e da conta bancária;
- 6. Permitir a emissão de cheques das diversas instituições bancárias em que a CONTRATANTE mantenha contas correntes no leiaute determinado por cada banco;
- 7. Possibilitar a emissão da relação dos cheques emitidos;
- 8. Permitir a emissão de documento de transferência bancária;
- 9. Possibilitar a emissão da relação das transferências bancárias realizadas;
- 10. Permitir a emissão de relatório analítico da autorização de pagamentos (ordem bancária) em itens, com uma determinada conta bancária, para um ou diversos credores/fornecedores, com a funcionalidade de seleção por datas de programação de pagamento e que tenha as seguintes informações: data da autorização de pagamento, número da autorização de pagamento, valor da autorização de pagamento, data de pagamento da autorização de pagamento, nome do(s) credor (ES) / fornecedor (ES) relativo à ordem de pagamento e documentos de despesa incluídos na autorização de pagamento;
- 11. Possibilitar a geração de arquivos em meio eletrônico (ordem bancária eletrônica) contendo os dados detalhados de todos os pagamentos a serem efetivados pelo sistema bancário, de acordo com a especificação do formato de importação definida pelo próprio banco, de forma a viabilizar o envio de arquivo ao banco para possibilitar o pagamento de um ou diversos credores/fornecedores;
- 12. Permitir o cadastro de cheques, com baixas automáticas para os respectivos documentos de despesa, para controle de conciliação bancária das contas-correntes;
- 13. Permitir o cadastro de débitos em contas-correntes regulares e a regularizar para controle de conciliação bancária das contas-correntes;
- 14. Permitir o cadastro de créditos em contas-correntes regulares e a regularizar para controle de conciliação bancária das contas-correntes;
- 15. Permitir estorno de lançamentos contábeis;
- 16. Permitir o cadastro de aplicações financeiras e resgates de aplicações financeiras;
- 17. Permitir o cadastro de rentabilidades obtidas mediante aplicações financeiras;
- 18. Permitir a conciliação das contas bancárias, identificado os itens lançados pela contabilidade e não lançados pelo banco e, inserindo os itens lançados pelo banco e não lançados pela contabilidade conforme moldes do TCE;
- 19. Permitir rotina que processe arquivo, recebido diariamente do banco, contendo o movimento de entrada e saída do dia e saldo final das contas correntes mantidas pelo Município no banco, efetuando a conciliação bancária e promovendo, automaticamente a classificação e a contabilização desses dados;
- 20. Permitir o controle dos saldos das contas correntes bancárias;
- 21. Permitir o controle geral de movimentação de saldo de caixa com visualização de entradas e saídas de numerário;
- 22. Possibilitar o encerramento diário da tesouraria após conciliação dos lançamentos de movimentação financeira;
- 23. Permitir o cadastro de todas as contas bancárias dos credores/fornecedores, permitindo que a CONTRATANTE escolha em qual conta seja efetuado o pagamento ao mesmo;
- 24. Permitir a emissão de relatório que demonstre, em uma data previamente definida pelo usuário ou num período, os recebimentos das receitas orçamentárias e extraorçamentárias e que tenha as seguintes informações: conta(s) de receita, descrição da conta de receita e os valores arrecadados;
- 25. Permitir a emissão de relatório que demonstre, numa data previamente definida pelo usuário ou num período, os pagamentos das despesas orçamentárias e extraorçamentárias e que tenha as seguintes informações: data, tipo e número do empenho ou da ordem de pagamento, a classificação da despesa e os valores pagos;
- 26. Permitir a emissão de relatórios da execução financeira, com a opção de seleção da conta corrente desejada e do intervalo de datas pretendido e, que demonstrem a movimentação, em extrato, destas contas-correntes bancárias, com as seguintes informações: código do banco, número da conta corrente bancária, saldo anterior na conta-corrente bancária, data de cada lançamento, valores debitados e creditados e saldo resultante após cada lançamento a débito ou a crédito;
- 27. Permitir a emissão de relatórios da execução financeira, com a opção de seleção da conta corrente desejada e do intervalo de datas pretendido e, que demonstrem a movimentação de aplicações financeiras e resgates realizados nestas contas-correntes, com as seguintes informações: código do banco, número da conta-corrente bancária, saldo anterior aplicado na conta corrente bancária, data de cada lançamento, valores debitados e creditados e saldo resultante após cada lançamento a débito ou a crédito;
- 28. Permitir a emissão de relatórios da execução financeira, com a opção de seleção do intervalo de datas pretendido e, que demonstrem a movimentação do caixa com as seguintes informações: saldo anterior no caixa,data de cada lançamento, valores debitados e creditados e saldo resultante após cada lançamento a débito ou a crédito;
- 29. Permitir emissão do Boletim Diário de Caixa, após conciliação das contas bancárias e encerramento do dia, contendo a execução financeira diária de todas as contascorrentes e movimentações de caixa com resultados sintéticos de entradas e saídas (orçamentários e extraorçamentários);
- 30. Permitir emissão de relatórios da execução financeira, mensais, contendo os resultados consolidados de todas as contas-correntes e movimentações de caixa com resultados sintéticos de entradas e saídas (orçamentários e extraorçamentários) de numerário (movimento mensal de caixa e bancos);
- 31. Permitir emissão de relatórios da execução financeira, por intervalos de datas pretendidas e por conta-corrente bancária selecionada, que demonstre a conciliação de movimento em contas-correntes bancárias;
- 32. Permitir a emissão de relatório que demonstre o saldo anterior, a movimentação financeira do período e os saldos para o período seguinte de todas as contas de recursos livres ou não vinculados;
- 33. Permitir a emissão de relatório que demonstre o saldo anterior, a movimentação financeira do período e os saldos para o período seguinte de todas as contas de recursos vinculados;
- 34. Permitir o fechamento da movimentação financeira diária até o dia desejado, bem como a sua reabertura, desde que o mês não esteja encerrado;
- 35. Permitir emissão de relatório da execução financeira, por intervalos de datas pretendidas, demonstrando os movimentos de tesouraria com as seguintes informações: data de ocorrência da movimentação, histórico da movimentação, valor da movimentação, indicação do tipo da movimentação (crédito ou débito) e saldo após o lançamento da movimentação (livro de tesouraria)
- 36. Permitir emissão de relatório da execução financeira, por intervalos de datas pretendidas, com a opção de definir a numeração da página inicial e que demonstre todos os lançamentos diários de contabilidade e tesouraria com as seguintes informações: data do lançamento, conta do plano de contas, descrição do lançamento e valores lançados a débito e a crédito (livro diário);
- 37. Permitir emissão de relatório da execução financeira, por intervalos de datas pretendidas, com a opção de selecionar as contas do plano de contas desejadas e que demonstre todos os lançamentos contábeis, por conta selecionada, com as seguintes informações: código da conta do plano de contas, descrição da conta do plano de contas, data do lançamento na conta do plano de contas, histórico do lançamento na conta do plano de contas, valores lançados a débito e a crédito na conta do plano de contas e saldos inicial e final da conta do plano de contas (livro razão);

## **CONTROLE INTERNO**

O SOFTWARE de Controle Interno deverá ser configurável para tornar-se compatível com a utilização do mesmo pela CONTRATANTE, de forma a melhor adaptar à sua realidade, oferecendo subsídios para uma efetiva atuação do controle interno. O SOFTWARE de Controle Interno deverá atender, ainda, aos seguintes requisitos adicionais:

- 1. Permitir o cadastro das normas (rotinas, procedimentos e fluxos) adotadas na CONTRATANTE, contendo as exigências para fiscalização contábil, financeira, orçamentária, operacional e patrimonial exigida no Art. 70 da CF/88, e demais normas que se aplicam à realidade da CONTRATANTE.
- 2. Permitir impressão consulta e atualização do Manual de Controle Interno, conforme cadastro explicitado no item anterior.
- 3. Permitir a descentralização do Controle Interno nas diversas áreas da contratante mediante "Agentes de Controle Interno", para verificação de conformidade de todos os processos em andamento.
- 4. Permitir a verificação e controle sistematizado dos atos de execução orçamentária de forma prévia, concomitante e subsequente, conforme determina o Art. 31, 74 e 77 da CF/88.
- 5. Deverá gerar relatórios analíticos das verificações processadas, bem como relatórios sintéticos, que demonstrarão tais informações de forma gerencial.
- 6. Gerar relatórios analíticos e sintéticos para elaboração do Relatório Mensal de Controle Interno.
- 7. Permitir acesso nos demais Softwares contidos na presente Carta Convite para acesso à consultas e emissão de relatórios da competência do Controle Interno, de forma a contribuir para independência das atividades, otimizando seu trabalho.
- 8. Permitir ao Controlador acesso a todas as informações da competência do Controle Interno nas diversas áreas da CONTRATANTE, inclusive a realização de auditoria nos trabalhos realizados pelos servidores e agentes públicos, gerenciando tais informações, planejando e coordenando os trabalhos do Controle Interno no cumprimento de sua missão.
- 9. Possuir diferenciação de usuários, para proporcionar uma hierarquia de direitos com usuários subordinados e usuários responsáveis.
- 10. Permitir o cadastro dos departamentos que poderão posteriormente executar verificações no SOFTWARE de controle interno.
- 11. Possuir um modelo de Manual de Controle Interno aplicado a todas as áreas da contratante, o qual poderá nortear a atuação do controle interno e sofrer alterações para atender a realidade da CONTRATANTE.
- 12. Permitir o cadastro, alteração, desativação e até mesmo a exclusão de rotinas e procedimentos que não se enquadrarem a realidade da CONTRATANTE ou que a CONTRATANTE julgar conveniente.
- 13. Permitir cadastrar uma descrição/conceito resumido de cada rotina, de forma a compor essa informação no Manual de Controle Interno.
- 14. Permitir informar em cada procedimento a legislação pertinente, de forma a facilitar o entendimento e extensão do conhecimento sobre o item em questão.
- 15. Permitir a vinculação de determinadas rotinas com os departamentosresponsáveis pela execução, de forma que outros departamentos/setores não tenham acesso a tais informações, proporcionando a segregação de atividades aos seus respectivos departamentos.
- 16. Permitir a vinculação dos usuários do SOFTWARE aos seus respectivos departamentos, de forma que estes operadores consigam executar rotinas/procedimentos pertinentes à sua pasta.
- 17. Permitir o cadastro de documentos parametrizados de forma a padronizar a execução das checagens possibilitando posteriormente a geração de informações uniformizadas.
- 18. Possuir modelos de check-list, para as principais rotinas da contratante pública como:

controle de compras/licitações; processo contábil de empenhamento, liquidação e pagamento da despesa pública; controle do almoxarifado; controle do patrimônio; controle das peças legais do planejamento - PPA, LDO e LOA; controle de contratos.

- 19. Possibilitar a execução dos procedimentos de controle diretamente em cada SOFTWARE, gravando tais informações no SOFTWARE de controle interno, de forma a otimizar a realização dos procedimentos de controle.
- 20. Permitir a geração de correio automaticamente para determinado responsável, notificando a ocorrência de alguma falha, dúvida, status do processo ou mesmo informação sobre conclusão e ou cancelamento do mesmo.
- 21. Permitir ao Controle Interno o cumprimento de sua missão para com a Contratante Pública por meio das diversas funções detalhadas acima que norteiam e orientam a efetiva atuação do Controle Interno.

#### CONTROLE DE PROCESSOS - PROTOCOLO

- 1. Software responsável pelo gerenciamento de processos internos e externos integrado com Portal Institucional, contabilidade, etc.
- 2. Possibilitar o controle de atendimento ao contribuinte através do registro dos requerimentos e previsão de retorno com emissão de comprovantes.
- 3. Permitir o controle de movimentação dos processos pelos órgãos e entidades cadastradas.
- 4. Possuir classificação por órgão responsável.
- 5. Emitir comprovante de entrada de processo.
- 6. Permitir emissão de etiqueta com numero de processo em ordem cronológica de cadastro (número e data).
- 7. Emitir (opcionalmente) guia de remessa de processos após tramitação de cada processo.
- 8. Emitir histórico de processos, contendo datas, órgãos responsáveis pelo trâmite.
- 9. Emitir listagem de processos em trâmite e livro protocolo.
- 10. Possuir interface pública de consulta de andamento de processo, para consulta do interessado através da internet.
- 11. Poder realizar juntada de processos, e ao tramitar um processo, movimentar

automaticamente todos os processos apensos.

- 12. Possibilitar customizar documentos a serem informados no cadastro do processo, dependendo do tipo do processo.
- 13. Permitir o cadastro de relatórios customizados.
- 14. Possuir módulo de ouvidoria, que possa estar disponível na internet para consulta do cidadão.
- 15. Poder converter uma manifestação de ouvidoria em um processo no protocolo.

## GESTÃO DE ALMOXARIFADO (CONTROLE DE ESTOQUE)

O SOFTWARE deve permitir inclusão de dados relativos às entradas e saídas no almoxarifado de forma integrada com o documento de autorização de execução contratual, devendo existir ainda a possibilidade de registro de entrada parcial.

- 1. Permitir inclusão de dados relativos às entradas e saídas que são independentes de execução orçamentária (doação, transferência, permuta, devolução e outros) no almoxarifado.
- 2. Deve gerara documento de registro das saídas para consumo do almoxarifado no momento subsequente ao processamento.
- 3. Permitir consulta de todas as movimentações de entrada e saída de determinado material.
- 4. Emitir relatório mensal ou anual de movimentação do almoxarifado.
- 5. Realizar o fechamento das movimentações de materiais, bloqueando o movimento nos meses já encerrados.
- 6. Possuir integração com o software de gestão das Contratações Públicas, Patrimônio.
- 7. Possibilitar estorno da última movimentação de um material em almoxarifado, desde que o mês não esteja encerrado, com restrição e acesso por meio de senha.

# PORTAL DA TRANSPARÊNCIA

- 1. O PORTAL DA TRANSPARÊNCIA deve trabalhar em conjunto com o sistema de contabilidade e atender a LEI DE TEMPO REAL.
- 2. O PORTAL DA TRANSPARÊNCIA deve atualizar as informações automaticamente, com a utilização de agendas configuradas na periodicidade requisitada pelo usuário,

bem como alimentação manual de dados complementares.

- 3. O PORTAL DA TRANSPARÊNCIA deve atender as demandas indicadas nas avaliações realizadas pelo Ministério Público (MP) com base na Lei de Acesso a Informação.
- 4. O PORTAL DA TRANSPARÊNCIA deve permitir a exibição das remunerações salariais dos servidores.

#### CONTRATOS, COMPRAS E LICITAÇÕES

O SOFTWARE deve promover a gestão da contratação pública em todas suas etapas, delimitando-se nos cadastros básicos, no procedimento de contratação pública, na contratante de materiais (almoxarifado e patrimônio).

- 1. Cadastros de materiais ou serviços:
- a. Possuir codificação para os itens em pelo menos dois níveis:Ex: grupo: material ou serviço; sub-grupos: No caso dos materiais, diferenciar se são bens de consumo ou patrimonial e no caso de serviços, se são serviços comuns ou especializados;Item: nome do item propriamente dito, conhecido como nome base.
- b. Possibilitar informar a unidade de medida de consumo e fornecimento no momento de cadastramento do item.
- c. Possuir codificação especifica para identificação os bens patrimoniais (bens móveis, imóveis e natureza industrial).
- d. Possuir nome base e possibilitar a descrição completa de um material ou serviço.
- e. Emitir relação dos itens cadastrados, permitindo filtros por grupo, sub-grupos e ordenação por codificação ou ordem alfabética.
- 2. Cadastro de Fornecedores
- a. Possuir no mínimo as seguintes informações:Denominação ou razão social;Alteração da Razão Social, sem necessidade de cadastro de novo fornecedor.CNPJ / CPF, devendo consistência dos números com a Receita Federal;Situação Jurídica, para evitar futuras contratações de fornecedores inidôneos e suspensos de contratar com o poder público;Documentos apresentados para fins de cadastramento na forma do artigo 27 daLei nº 8.666/93;Especialização do fornecedor, conforme artigo 36 da Lei nº 8.666/93;Diferenciação das micro-empresas, empresas de pequeno porte das

demais para fins de aplicação da LC 123/2006.

- b. Emitir o Certificado de Registro Cadastral.
- c. Permitir o cadastro de ramos de atividades e categorias para relacioná-los no cadastro de fornecedores.Demais cadastros e tabelas;
- d. Possuir um conjunto de tabelas de parametrização das diferentes modalidades e limites de valores das modalidades de licitação.
- e. Permitir busca de fornecedores cadastrados e ativos, com base em seu ramo de atividade;
- f. Possuir cadastro de unidades administrativas que representem um detalhamento de todos os locais existentes no organograma da contratante.
- 3. Requisiçao eletrônica de itens pelas unidades administrativas
- a. Permitir a inclusão de informações que possibilitem a emissão de requisição de compras/contratações, que será (ão) juntado(s) oportunamente ao futuro procedimento administrativo de contratação (Art.38 da Lei nº 8.666/93). Tal (is) documento(s) deverá(ão) conter pelo menos as seguintes informações:
- $\checkmark$  Unidade: identifica a secretaria, divisão, setor, repartição, departamento ou termo congênere que solicita a contratação.

**Justificativa:** Essa informação servirá para preencher o preâmbulo da Carta Convite conforme artigo 40, caput da Lei nº 8.666/93.

 $\checkmark$  Informações sobre  $o(s)$  item (s): especificação completa do bem a ser adquirido, definição das unidades e quantidades.

**Justificativa**: artigo 15, § 7<sup>°</sup>, incisos I e II da Lei n<sup>°</sup> 8.666/93.

 $\checkmark$  Padronização: trazer de forma automática informações padrões estabelecidas como insuprimíveis pela contratante, garantindo integridade as informações contidas no cadastro de produtos.

**Justificativa:** artigo 15, inciso I da Lei nº 8.666/93.

 Recurso Orçamentário:serão aceitas sob as formas:Analítica (classificaçãoinstitucional, funcional, programática e econômica) ou Simplificada (fichas)

**Justificativa:** essa informação é necessária na elaboração da Carta Convite em seu preâmbulo, conforme artigo 40, caput e na elaboração da minuta de contrato, conforme artigo 55, inciso V, ambos da Lei nº 8.666/93.

- Razão da contratação: descrever a motivação e/ou o objeto da contratação para propiciar a avaliação quanto ao atendimento dos princípios legais **Justificativa:** artigo 40, inciso I da Lei nº 8.666/93 (objeto da licitação)
- b. Possibilitar pesquisa avançada de itens (materiais e/ou serviços) no momento de elaboração da solicitação em epigrafe.
- c. Possibilitar a criação de uma nova solicitação de materiais e/ou serviços a partir de outra existente com a possibilidade de se fazer ajustes posteriormente nas informações(quantidades, itens, dotações, etc.) para tornar ágil o processo de digitação.
- d. Permitir a criação de novos usuários com perfil de autorização.
- e. Assegurar que usuários possam modificar apenas às suas respectivas solicitações, se assim for definido.
- f. Permitir exclusão de solicitações de materiais e serviços.
- g. Permitir consulta e emissão de solicitações que não estão vinculadas a nenhum processo de contratação.
- h. Permitir consultas ao andamento das solicitações geradas, possibilitando ao usuário identificar em que etapa está sua solicitação.
- i. Possibilitar de fluxo de tramitação ao setor de estoque para atendimento imediato parcial ou total, possibilitando a tramitação para outros setores interessados.
- j. Possibilitar no ato da elaboração da requisição fornecer saldos do produto que constam no almoxarifado.

# COMPRAS E LICITAÇÕES

- 1. O SOFTWARE deverá possuir no mínimo os seguintes campos para serem preenchidos pelos usuários:
	- a. Número do processo, inclusive para as contratações dispensáveis de licitação previstas no artigo 24 da Lei nº 8.666/93 (inclusive os incisos I e II) bem como as contratações previstas no artigo 25 da supracitada lei;
	- b. Data de abertura do processo, da publicação do ato convocatório (quando for licitação) e de seu término (adjudicação, homologação ou ratificação)
	- c. Forma de julgamento: item ou global, conforme previsto no artigo 40, inciso VII da

Lei nº 8.666/93;

- d. Enquadramento principal da contratação: essa informação tem por objetivo apurar se a contratação em tela refere-se à obras e serviços de engenharia (artigos 23, inciso I) ou compras e demais serviços (artigo 23, inciso II) para verificar fracionamento de despesa no prosseguimento do processo;
- e. Objeto da contratação
- f. Numeração automática sequencial da abertura do processo administrativo e da licitação/dispensa/inexigibilidade (por opção do usuário).
- 2. Deve relacionar no próprio processo às solicitações de itens que foram devidamente autorizadas e que devam ser atendidas ao processo administrativo de contratação.
- 3. Gerar a solicitação de reserva de recursos orçamentários, anteriormente a publicação do ato convocatório, garantindo assim a efetiva reserva seja condição de continuidade do procedimento na fase externa na licitação, conforme prevê os artigos 7º, § 2º, inciso III e artigo 14 da Lei nº 8.666/93
- 4. Consistir os documentos de habilitação exigidos no ato convocatório com os documentos entregues pelos participantes da licitação, para garantir o cumprimento do artigo 43, inciso I da Lei nº 8.666/93
- 5. O SOFTWARE, à exceção da modalidade PREGÃO, deve consistir que apenas concorrentes habilitados possam ter propostas de preços digitadas, garantindo assim o cumprimento do artigo 43, inciso III da Lei nº 8.666/93. Deve realizar a importação de propostas de preços eletrônicas geradas pelo próprio SOFTWARE, quando essas forem exigidas em edital
- 6. O SOFTWARE deve apurar o resultado das propostas de preços, propiciando ao usuário desclassificar propostas desconformes ou incompatíveis conforme artigo 43, inciso IV da Lei nº 8.666/93. Deve ainda atender integralmente as disposições da Lei Complementar nº 123/2006 para o julgamento das propostas.
- 7. O SOFTWARE, em relação à modalidade PREGÃO, deverá realizar procedimentos de julgamento de propostas de preços, ofertas de lances verbais e habilitação dos participantes, contendo no mínimo os seguintes recursos:
	- a. Geração e importação de arquivos de propostas de preços dosparticipantes geradas pelo próprio SOFTWARE;
	- b. Julgamento de propostas de preços por um ou mais Itens e lote;
	- c. Dar o tratamento diferenciado às micro-empresas (ME) e empresas depequeno porte (EPP) na fase de lances verbais, conforme exigência da Lei Complementar nº

123/2006 e 147/2014.

- 8. Quando se tratar da modalidade PREGÃO, o SOFTWARE deverá possibilitar o registro dos fornecedores credenciados para o certame, identificando se é ME e EPP's ou não.
- 9. Quando se tratar da modalidade PREGÃO e apuração for por lote, o SOFTWARE deve permitir a readequação dos valores dos itens constantes em cada lote de acordo com lance final ofertado.
- 10. Quando se tratar da modalidade PREGÃO, deverá ocorrer a classificação automática das propostas comerciais dos licitantes na fase de lances verbais, de acordo com a legislação vigente.
- 11. Permitir emissão e encaminhamento eletrônico da solicitação de empenho, devidamente autorizada indicando no mínimo: número do processo, dados do fornecedor, dotação orçamentária, valor total, histórico e relação analítica de produtos com suas respectivas quantidades, valores unitários e totais.
- 12. Gerar documento de autorização de execução contratual (autorização, ordem, pedido ou solicitação de fornecimento ou prestação de serviços) contendo o nome base, descrição completa de um material ou serviço, quantidades, valores, marca/complemento (quando couber e idêntico a proposta vencedora), consistindo que sua emissão seja posterior a realização do empenho da despesa, garantindo que esse seja prévio a realização da despesa, conforme artigo 60 da Lei nº 4.320/64.
- 13. Permitir exclusão do documento de autorização de execução contratual.
- 14. Gerar mais de um documento de execução contratual, caso a execução contratual seja parcelada.
- 15. Condicionar a elaboração do documento descrito no item anterior, a existência de saldo orçamentário da respectiva na nota de empenho.
- 16. Possibilitar em um mesmo processo e mesmo fornecedor, o remanejamento de quantidades e/ou valores de recursos orçamentários, prevendo ainda a inclusão de novos recursos.
- 17. O SOFTWARE deve possuir cadastro dos contratos administrativos que contenha no mínimo o número, objeto, regime ou forma de execução, valor contratual, data de vigência do contrato. Tal informação é imprescindível para publicação dos contratos na forma exigida pela Lei nº 9.755/98, artigo 1º, inciso V.
- 18. O SOFTWARE deve permitir o cadastro de aditivos contratuais para fins de acréscimos

de quantitativo, reequilíbrios econômico-financeiros, reajustes ou prorrogação contratual (prazo de vigência) e consequentemente gerar a solicitação das requisições complementares ou de anulação eletronicamente para contabilidade.

- 19. O sistema deverá gerar arquivo de contratos conforme layout exigido pelo TCE
- 20. Realizar licitação pelo sistema de registro de preços pelo critério de maior desconto em itens constantes de tabelas oficiais, catálogos de fabricantes, etc.
- 21. Possuir integração com o SOFTWARE de Gestão de Almoxarifado e Contabilidade (reserva de recursos orçamentários e solicitação de empenho)
- 22. O Software deverá gerar arquivos referentes a licitações/dispensa conforme layout exigido pelo TCE.

## GESTÃO DE PATRIMÔNIO

- 1. O sistema deve efetuar o controle físico financeiro dos bens patrimoniais, integrando a movimentação de incorporação, baixas e reavaliações de bens de natureza durável, com os respectivos movimentos contábeis patrimoniais. O sistema deve armazenar informações relevantes sobre cada item: valor atual, localização, responsável, etc. Oferecendo uma visão completa e atualizada sobre a situação patrimonial, permitindo sua vinculação às unidades administrativas, com máscaras do código configurável pelo próprio usuário.
- 2. O SOFTWARE deve permitir inclusão de dados relativos a incorporações, baixas e.reavaliaçõ de bens patrimoniais, individualizando as que são resultantes e independentes de execução orçamentária.
- 3. Emitir relatório do inventário dos bens por unidade administrativa (centro de custo)
- 4. Emitir relatório (individualizado ou não) de bens em inventário, informando:
- 5. Localizados e pertencentes à própria unidade administrativa
- 6. Localizados, mas pertencentes a outra unidade administrativa;
- 7. Não localizados;
- 8. Emitir relatório(s), mensal e anual, da movimentação de bens informando: saldo

anterior, incorporações (resultantes e independentes de execução orçamentária), baixas (resultantes e independentes de execução orçamentária), reavaliações e saldo atual.

- 9. Emissão de relação de bens e imóveis.
- 10. Permitir localização do bem patrimonial cadastrado através de sua codificação do cadastro de materiais ou serviços
- 11. Possibilitar o cadastro de seguro ou garantia de um bem com as seguintes informações:
- a. SEGURO Plaqueta de identificação, número da apólice, período em garantia, seguradora, corretor, telefone de contato, valor pago e observações;
- b. GARANTIA Número da garantia, período em garantia, contato, telefone para contato e observações

12. Realizar o fechamento mensal das movimentações, bloqueando o movimento nos meses já encerrados.

13. Possuir relatório auxiliar para verificação das despesas executadas sob o elemento 4490.52 e as incorporações resultantes de execução orçamentária dos bens patrimoniais

14. Admitir a transferência dos bens patrimoniais entre as unidades administrativas.

## GESTÃO DE PESSOAL E RECURSOS HUMANOS

1. Apoiar a Contratante de Recursos Humanos e o gerenciamento dos processos, com base em informações de admissão, evolução salarial, lotação e outros dados de assentamento funcional e pagamento de pessoal, estando adequado aosmoldes que serão exigidos pelo E-social.

## CARGOS, SALÁRIOS E CONCURSOS

- 1. Permitir o cadastro da tabela salarial instituída pela legislação municipal, contemplando progressões horizontais de forma a viabilizar: vinculação do vencimento/salário dos servidores, execução de aumento/reajuste automático.
- 2. Permitir a execução de aumento/reajuste dos valores de salário/vencimento dos cargos e funções, automaticamente, por percentual, por nível da tabela salarial, por faixa salarial, por acréscimo de valor e para valor estipulado.
- 3. Permitir a execução de aumento/reajuste dos valores de salário/vencimento com opção para arredondamento dos valores finais.
- 4. Permitir a execução de aumento/reajuste dos valores de salário/vencimento de forma a manter histórico do salário/vencimento na tabela salarial.
- 5. Permitir o cadastro dos cargos e funções previstos na legislação municipal, possibilitando: distinção entre cargos efetivos, cargos em comissão, agentes políticos, funções estabilizadas CF/88, funções temporárias e outros tipos de função; definição do número de vagas criadas e vinculação à tabela salarial.
- 6. Permitir o cadastramento de cargos e funções, possibilitando registro da fundamentação legal (criação/alteração), escolaridade mínima exigida, carga horária mensal, CBO correspondente, início de vigência e data da extinção, se for o caso.
- 7. Possibilitar a emissão de listagem dos cargos e funções cadastrados, com informação da tabela e nível salarial, nível de escolaridade, quantidade de vagas, carga horária, salário/vencimento inicial e CBO correspondente a cada item.
- 8. Viabilizar a emissão de relatório com valores de subsídio e remuneração dos cargos vigentes para atendimento ao artigo 39, § 6º, da CF/88.
- 9. Permitir o cadastro dos Concursos Públicos, contemplando registro de: edital, datas de homologação, validade e prorrogação, especificação dos cargos e vagas concursados, e fundamentação legal correspondente a cada um deles.
- 10. Permitir o cálculo automático das férias.

## CADASTROS GERAIS

- 1. Permitir o cadastramento da estrutura administrativa/organizacional da CONTRATANTE, definindo os locais de trabalho com vinculação, integrada à Contabilidade, às unidades orçamentárias da CONTRATANTE e possibilitando a emissão de listagens dos locais de trabalho cadastrados.
- 2. Possibilitar o cadastro de bancos e agências para pagamento dos servidores, viabilizando a emissão de listagens destes.
- 3. Permitir o cadastramento de códigos de afastamento e a configuração destes em relação à suspensão ou não de cálculos e pagamentos conforme legislação pertinente.
- 4. Possibilitar a criação de tipos de afastamento permitindo ao usuário configurar e definir suspensões de contagem de tempo de serviço, contagem de tempo de férias e contagem de tempo para 13º salário.
- 5. Possibilitar ao usuário a criação e configuração de códigos para registro das ocorrências profissionais dos servidores, previstas na legislação municipal, conforme necessidade do serviço de pessoal (como por exemplo: férias prêmio, avaliação de desempenho, apostilamento, etc.), para registro no histórico profissional dos servidores.
- 6. Possibilitar a configuração de operadores do SOFTWARE com permissão para inclusão/alteração/exclusão de registros no cadastro de pessoal ou permissão apenas para consulta dos dados cadastrais.
- 7. Permitir o cadastramento de Tomadores de Serviço/Obras de Construção Civil para

viabilizar informações na GFIP.

#### CADASTROS DE PESSOAL

- 1. Permitir o cadastro de pessoal, possibilitando:
- a. registro de documentos e dados pessoais;
- b. especificação da forma de provimento e natureza da vinculação conforme situações previstas na CF/88, legislação federal e legislação municipal;
- c. vinculação à tabela salarial;
- d. período de estágio probatório;
- e. registro de provimento derivado;
- f. registro histórico das movimentações referentes a: progressões na tabela salarial; alterações de vencimento/salário; cargos e funções que o servidor tenha desempenhado;
- g. registro histórico de contagens de tempo para cálculo de adicional de tempo de serviço e/ou para apuração de tempo de serviço;
- h. registro histórico da jornada de trabalho semanal e mensal;
- i. registro histórico da vinculação a dotação orçamentária, integrada à Contabilidade;
- j. períodos de afastamento e/ou cessões;
- k. períodos de férias regulamentares;
- l. registro histórico de indicador de exposição à agente nocivo (para servidores segurados do RGPS).
- I. Disponibilizar o cadastro de pessoal com, no mínimo, as seguintes informações: data de nascimento, sexo, estado civil, raça/cor, grau de escolaridade, naturalidade, nacionalidade, nome do pai, nome da mãe, endereço completo; dados para pagamento do servidor; documentação (identidade/RG, CPF, título de eleitor, certificado militar, PIS/PASEP e CNH), vínculo para RAIS, tipo de salário (conforme codificação da RAIS), categoria do trabalhador (conforme codificação para GFIP).
- 1. Validar os números de CPF e PIS/PASEP informados no SOFTWARE para os servidores cadastrados.
- 2. Viabilizar, nos casos de admissão de pessoal, o aproveitamento de informações cadastrais registradas em cadastros anteriores.
- 3. Possibilitar a informação e manutenção do provimento em cargo comissionado por

recrutamento interno ou funções de confiança no cadastro do servidor concursado, viabilizando o registro concomitante destes provimentos para controle das vagas ocupadas.

- 4. Permitir o cadastro dos dependentes dos servidores e efetuar o controle automático destes para fins de cálculo de salário-família (conforme critérios legais definidos pelo regime previdenciário aplicável a cada categoria de servidor) e deduções no cálculo do IRRF.
- 5. Permitir o registro histórico das ocorrências de faltas dos servidores, justificáveis ou não, com especificação do seu período de ocorrência, gerando lançamento automático de desconto, conforme o caso, para o cálculo da folha de pagamento.
- 6. Possibilitar o registro histórico da vinculação dos servidores segurados do RGPS a Tomadores de Serviços/Obras de Construção Civil, para fins de geração de dados na GFIP.
- 7. Permitir o cadastramento de contagem de tempo dos servidores, com especificação da quantidade de dias, meses e anos, para fins de acréscimo ou dedução automática na apuração de vantagens/adicionais por tempo de serviço e apuração do total de tempo de serviço, conforme legislação municipal.
- 8. Viabilizar o registro de ocorrências profissionais dos servidores, previstas na legislação municipal, possibilitando consulta de tais registros a partir do cadastro do servidor.
- 9. Possibilitar o registro histórico dos locais de trabalho dos servidores.
- 10. Viabilizar o agrupamento do pessoal a partir de características comuns, possibilitando: definição de regime jurídico e regime previdenciário, configuração de cálculos automáticos de eventos (proventos, descontos, bases e encargos) e/ou emissão de relatórios/arquivos em separado.
- 11. Disponibilizar emissão de relatório dos dados registrados no cadastro de pessoal (ficha cadastral).
- 12. Viabilizar a alteração da dotação orçamentária dos servidores, coletivamente, por ocasião da abertura de exercício ou durante a execução orçamentária, coletivamente.
- 13. Permitir a seleção de pessoal por: nome data de nascimento, sexo, raça, estado civil, banco de recebimento de salários, agência do banco, conta corrente para depósitos, número da identidade (RG), número da carteira de trabalho, CPF, PIS/PASEP,

lotação, dotação, cargo, função, beneficiários, dependentes, regime de trabalho, previdência e vínculo. Permitir também a impressão, em forma de relatório, ou a geração de arquivo dos dados selecionados, a partir da tela de seleção.

#### FOLHA DE PAGAMENTO

- 1. Permitir a emissão de folha de ponto e etiqueta para cartão de ponto (conforme formulário específico) para apuração de frequência.
- 2. Disponibilizar emissão de relatórios para apontamento e conferência dos lançamentos de eventos referentes ao cálculo da folha de pagamento.
- 3. Permitir a criação de tabelas de cálculo necessárias à configuração de fórmulas de eventos de cálculo, para atender à legislação e a situações específicas da CONTRATANTE (como, por exemplo: auxílio-transporte, auxílio-alimentação e convênios) possibilitando atualização/manutenção dos valores das tabelas pelo usuário do SOFTWARE e emissão de listagem das tabelas cadastradas
- 4. Permitir a configuração de eventos, fórmulas de cálculo e incidências para cálculo, em atendimento à legislação aplicável à folha de pagamento, possibilitando, sempre que possível habilitação de eventos para cálculo automático.
- 5. Permitir a configuração de eventos, fórmulas de cálculo e incidências para cálculo, para atendimento a convênios e/ou contratos assumidos e autorizados pelos servidores (planos de saúde, empréstimos consignados, descontos sindicais, etc.).
- 6. Possibilitar configuração da classificação contábil (receita ou despesa orçamentária ou extra-orçamentária) dos proventos, descontos e encargos, integrada à Contabilidade e contemplando as normas estabelecidas pela Portaria Interministerial nº 163/2001 e pelo SICOM – TCE/MG, pelo usuário do SOFTWARE.
- 7. Possibilitar configuração de eventos para cálculo automático de vantagens/adicionais por tempo de serviço, como anuênio, biênio, quinquênio.
- 8. Viabilizar emissão de listagem dos eventos (proventos, descontos, bases, encargos) cadastrados para cálculo da folha de pagamento.
- 9. Possibilitar o lançamento automático de eventos para cálculo na folha de pagamento, a partir de arquivo gerado conforme layout específico do SOFTWARE.
- 10. Permitir a leitura de arquivos gerados pelo Banco do Brasil S.A., Itaú e outros, conforme convênio firmado com o órgão, com a finalidade de lançamento de desconto de empréstimos na folha de pagamento.
- 11. Permitir o lançamento, para fins de cálculo da folha de pagamento, de eventos fixos, parcelados e/ou variáveis.
- 12. Permitir o cálculo individual da folha de pagamento, possibilitando a visualização das etapas de cálculo de cada evento até a obtenção do resultado (histórico de cálculo).
- 13. Executar o cálculo para pessoal ativo, inativo, pensionistas e beneficiários de pensão judicial, contemplando o regime jurídico e regimes previdenciários aplicáveis à CONTRATANTE.
- 14. Permitir a execução de cálculos de adiantamento salarial, férias, adiantamento de 13º salário, 13º salário (parcela final) e rescisão em separado do cálculo mensal da folha de pagamento.
- 15. Disponibilizar rotina para consolidação da remuneração de servidores com mais de um vínculo com o RGPS, visando o cálculo da contribuição previdenciária do segurado.
- 16. Disponibilizar rotina para consolidação da remuneração de servidores com mais de um vínculo na CONTRATANTE, visando o cálculo do IRRF e INSS
- 17. Viabilizar o cálculo automático para casos de férias, rescisão e afastamentos.
- 18. Disponibilizar gravação do histórico de cálculo de cada evento para acesso a qualquer tempo.
- 19. Permitir a visualização dos resultados dos cálculos, encerrados e em andamento, em forma de contracheque.
- 20. Permitir a emissão de relatórios da folha de pagamento como: demonstrativo de pagamento, folha de pagamento analítica, ordem de pagamento bancária, apuração do recolhimento ao(s) regime(s) previdenciário(s), ficha financeira do servidor, Comprovante de Rendimentos Pagos e de Retenção de Imposto de Renda na Fonte (de acordo com modelo definido pela Receita Federal do Brasil).
- 21. Permitir a contabilização automática da folha de pagamento, integrada à Contabilidade, e a emissão de relatório com discriminação dos eventos calculados, documentos contábeis a serem emitidos, por unidade/classificação funcional e programática, com especificação de favorecido e fonte de recurso vinculado.
- 22. Possibilitar a emissão de relatórios de cálculos já encerrados, a qualquer tempo, com apresentação de dados cadastrais vigentes na ocasião do cálculo.
- 23. Permitir a emissão de demonstrativo de pagamento/contracheque em formulários padrão ou específicos, para atender a layout da CONTRATANTE, disponibilizando sua emissão com opções de seleção de todos os servidores ou apenas um servidor, por ordem alfabética, por unidade orçamentária ou por local de trabalho, possibilitando impressão de mensagens e de histórico de lançamentos.
- 24. Permitir a geração de arquivos para impressão do demonstrativo de pagamento/contracheque, conforme layout definido pela entidade responsável pela prestação deste serviço.
- 25. Disponibilizar a emissão de folha de pagamento analítica com opções de seleção de todos os servidores, por ordem ou seleção de unidade orçamentária, local de trabalho, matrícula e nome do servidor ou de apenas um dos filtros especificados.
- 26. Permitir classificação automática dos servidores da folha, para fins de pagamento escalonado, de acordo com o líquido calculado para o servidor.
- 27. Permitir classificação manual dos servidores da folha, para fins de pagamento escalonado, conforme situações e critérios estabelecidos pela CONTRATANTE.
- 28. Permitir a emissão de relatório para ordem de pagamento dos servidores com opções de seleção de todos os servidores, de forma de pagamento, de bancos/agências, de unidades orçamentárias e fontes de recursos financeiros ou de apenas um dos filtros especificados.
- 29. Permitir a emissão de listagens das verbas calculadas em folha de pagamento, separadamente, disponibilizando sua emissão com opções de seleção de todos os servidores, de todas as lotações, por fontes de recursos financeiros ou de apenas um dos filtros especificados.
- 30. Permitir a emissão de relatórios para apuração de valores das contribuições previdenciárias relativas à folha de pagamento, com opções de emissão analítica e sintética (por classificação funcional). Disponibilizar sua emissão com opções de seleção de todos os servidores, por categorias do trabalhador (no caso de relatórios do RGPS) por fonte de recursos financeiros ou de apenas um dos filtros especificados.
- 31. Permitir a emissão de relatórios com resumos gerais de folha de pagamento. Disponibilizar sua emissão com opções de seleção de todos os servidores, por fontes de recursos financeiros, por ordem ou seleção de unidade orçamentária, de local de trabalho, de código de provimento por concurso ou sem concurso ou, de apenas um dos filtros especificados. Viabilizar também a emissão de resumo geral anual

acumulativo.

- 32. Permitir estornos e cálculos complementares à folha de pagamento, mantendo inalterados os valores da folha de pagamento já encerrada.
- 33. Possuir cadastro de contagem de tempo de trabalho anterior, permitindo registrar informações do empregador, período trabalhado, tempo de trabalho e regime previdenciário.
- 34. Permitir o registro de convênios e empréstimos (parcelados ou fixos) que tenham sido consignados em folha, controlando automaticamente a baixa das parcelas.
- 35. Possibilitar a impressão da parcela atual e o total das parcelas no contra-cheque
- 36. Permitir a exclusão coletiva de eventos, possibilitando filtrar por grupo, cargo, função, unidade ou ainda por dotação orçamentária.
- 37. Possibilitar a importação da apuração da frequência dos servidores dos diversos setores. Através de layout predefinido pelo sistema de folha de pagamento.
- 38. Permitir a importação para o calculo da folha de pagamento dos arquivos de registro de frequência, gerados pelo sistema de ponto, de acordo com layout predefinido pelo sistema de folha de pagamento.
- 39. Permitir o cálculo de Folha Complementar para admissões do mês anterior que chegaram com atraso para cadastramento ou para pagamento de diferenças do mês anterior, inclusive para pagamento de diferença de reajuste retroativo, com os encargos devidos.
- 40. Possibilitar o recálculo da folha de pagamento de meses anteriores, para apuração de diferenças a serem pagas no mês atual, possibilitando ainda o lançamento automático dos valores apurados.
- 41. Possuir mensagem de alerta para servidores com término de contrato dentro do mês sem a informação de rescisão, durante o cálculo geral da folha de pagamento.
- 42. Possuir integração com o Sistema de Contabilidade/tesouraria que permita a contabilização automática e baixa da folha de pagamento após fechamento, com as informações das naturezas de despesas;
- 43. Possuir relatório para controle de adicional de tempo de serviço (anuênio, quinquênio, e outros), que conste também informações do somatório de tempo averbado e de dedução de afastamentos e faltas e o tempo liquido em dias.
- 44. Permitir emitir relatórios somente de folha complementar.
- 45. Permitir a emissão da Certidão Tempo de Serviço com grade de Efetividade.
- 46. Emitir ficha de registro de frequência, com as informações de faltas, afastamentos,

férias, além dos sábados, domingos e feriados.

- 47. Permitir a emissão de contra cheques e informes IRRF via internet e/ou intranet.
- 48. Permitir o registro e controle das férias regulamentares, suas alterações, interrupções, cancelamentos e retornos antecipados.
- 49. Permitir o registro e controle das férias prêmio(licença por assiduidade), suas alterações, interrupções, cancelamentos e retornos antecipados.
- 50. Possuir campo para lançamento de período de férias integrais ou fracionadas de acordo com especificações da contratante e geração de pagamentos de acordo com o período de gozo de férias.

## GERAÇÃO DE ARQUIVOS E RELATÓRIOS DE INTERFACE COM OUTRAS ENTIDADES

- 1. Permitir a geração de arquivo para pagamento dos servidores para instituição (ões) financeira(s) conveniada(s), segundo seus padrões.
- 2. Permitir a geração de arquivos para importação por sistemas oficiais para emissão de declaração de informações e/ou recolhimento de contribuições/tributos incidentes sobre a folha de pagamento, como GFIP, DIRF, RAIS, MANAD, conforme especificações definidas pelos órgãos oficiais competentes.
- 3. Permitir a geração de arquivos com dados dos segurados servidores e seus dependentes para fins de avaliação atuarial, no padrão definido pela entidade contratada.
- 4. Permitir a emissão de ficha financeira com salários de contribuições ao RGPS.
- 5. Permitir a emissão do extrato individualizado das contribuições dos segurados e do ente estatal ao RPPS, para atendimento à Portaria MPAS nº 4992/1999.
- 6. Permitir a emissão dos anexos da Instrução Normativa TCE MG.
- 7. Permitir a emissão das planilhas exigidas na fiscalização "in loco" do TCE MG.
- 8. Permitir a geração de arquivos para instituições bancárias, conforme convênio firmado com o órgão, com a finalidade de abertura de contas para os servidores em qualquer agência bancária.
- 9. Permitir a leitura de arquivos gerados pelas instituições bancárias, conforme convênio firmado com o órgão, com a finalidade de lançamento automático das contas abertas para os servidores.
- 10. Permitir a exportação de dados, em arquivo magnético, para o cadastramento do servidor no PASEP, conforme convênio e layout do Banco do Brasil S.A., contemplando o lançamento automático do código do PASEP no cadastro dos servidores.
- 11. Permitir exportação e importação de dados, conforme layout do Banco do Brasil S.A., para atender a convênio para pagamento do abono/rendimentos do PASEP, contemplando o lançamento automático do valor do abono/rendimentos para os servidores com cálculo na folha de pagamento.
- 12. Permitir a emissão de relatórios auxiliares para a digitação de prestação de contas.
- 13. Permitir a exportação de dados para sistema de relógio de ponto, conforme layout da entidade prestadora do serviço de registro do ponto.
- 14. Permitir a geração de arquivo para pagamento dos servidores para instituição financeira conveniada segundo seus padrões.

## RECURSOS HUMANOS

- 1. Emitir relatório da tabela salarial, com possibilidade de listar os servidores vinculados a cada nível/grau e ainda os servidores com salário/vencimento desvinculado da tabela salarial.
- 2. Viabilizar a inclusão automática de movimentações de progressão salarial/vencimento no cadastro dos servidores.
- 3. Permitir a emissão de relatório com ocorrências profissionais cadastradas no SOFTWARE. Disponibilizar a emissão desse relatório com opções de seleção por servidor, por período de ocorrência profissional, por código de ocorrência profissional ou por unidade orçamentária.
- 4. Possibilitar o controle de servidores por local de trabalho, disponibilizando listagem dos servidores por local de trabalho e possibilitando sua emissão para um único local de trabalho ou para todos, com opções de seleção por agrupamento de servidores, de inclusão ou não de servidores demitidos e/ou afastados.
- 5. Viabilizar o controle de vagas criadas, vagas ocupadas e vagas disponíveis para cada cargo, a partir da apuração destes quantitativos através de relatórios.
- 6. Permitir a emissão individual ou por Itens (por período de admissão) de contratos

trabalhistas/administrativos, conforme modelo previamente definido pelo órgão, a partir dos dados registrados no cadastro de pessoal.

- 7. Permitir a emissão de termos aditivos de contratos possibilitando arquivamento dos documentos gerados no banco de dados.
- 8. Permitir emissão de um mínimo de 5 (cinco) gráficos do SOFTWARE de Gestão de Pessoal que possibilitem uma visão gerencial do mesmo.
- 9. Disponibilizar opções para emissão de relatórios de pessoal que listem, no mínimo, as seguintes informações: data de nascimento, sexo, estado civil, raça/cor, grau de escolaridade, naturalidade, nacionalidade, nome do pai, nome da mãe, endereço completo; nome de dependentes com grau e parentesco e data de nascimento; dados para pagamento do servidor; documentação (identidade/RG, CPF, título de eleitor, PIS/PASEP); lotação/dotação orçamentária, carga horária mensal e semanal, vínculo para RAIS, tipo de salário, categoria do trabalhador, indicador de agente nocivo.
- 10. Permitir a emissão de relação de aniversariantes do mês e etiquetas com os respectivos endereços.
- 11. Permitir a emissão de relatório contendo endereço dos servidores com cálculo, podendo ser emitido em modelo específico de etiqueta, disponibilizando sua emissão com opções de seleção de todos os servidores, por ficha orçamentária, por tabela salarial e por agrupamento de servidores.
- 12. Possibilitar a geração em arquivo de dados cadastrais e de cálculos dos servidores, com no mínimo os seguintes dados: matrícula, nome, endereço completo, fone, admissão, nascimento, sexo, estado civil, nome do pai, nome da mãe, RG, PIS/PASEP, CPF, título de eleitor, forma de pagamento, banco, unidade orçamentária, ficha orçamentária, fonte de recurso vinculado, local de trabalho, horas mensais, grau de instrução, raça/cor, cargo/função, tabela/nível/grau salarial, total de proventos, total de descontos, vencimento líquido, data de vencimento e prorrogação de contrato, número do cartão de ponto, indicador de agente nocivo (RGPS), categoria para GFIP, vínculo para RAIS, regime jurídico e regime previdenciário.
- 13. Viabilizar emissão de relatórios de servidores afastados e/ou em cessão, por código de afastamento, por data de início, por data de retorno ou por período do afastamento/cessão.
- 14. Possibilitar emissão de relatórios de servidores com vencimento de contrato previsto para o período definido pelo usuário.
- 15. Permitir a emissão de relatórios de salários/vencimentos do pessoal cadastrado.

Disponibilizar sua emissão com opções de seleção de todos os servidores, por faixa salarial, por período de admissão, por faixa etária, por unidade orçamentária, por local de trabalho, com opção de inclusão ou não de servidores demitidos ou afastados ou de apenas um dos filtros especificados.

- 16. Permitir a emissão de relatórios de servidores por ficha/dotação orçamentária. Disponibilizar sua emissão com opções de seleção de todos os servidores, por ficha orçamentária, por código de provimento sem concurso, por unidade orçamentária, com opção de inclusão ou não dos servidores afastados, ou de apenas um dos filtros especificados.
- 17. Permitir a emissão de relatórios de pessoal admitido por concurso. Disponibilizar sua emissão com opções de seleção de todos os servidores, por código de cargo efetivo, por unidade orçamentária, com opção de inclusão ou não de servidores afastados ou de apenas um dos filtros especificados
- 18. Permitir a emissão de relatórios de pessoal admitido sem concurso. Disponibilizar sua emissão com opções de seleção de todos os servidores, por código ou tipo de cargo/função, com opção de inclusão ou não de servidores afastados ou de apenas um dos filtros especificados.
- 19. Permitir a emissão de relatórios de servidores referente a férias regulamentares, contendo os períodos aquisitivos já gozados e os não gozados.
- 20. Permitir a emissão de relatórios de servidores relativos a férias regulamentares, por final de período aquisitivo, por início de gozo das férias, por término do gozo das férias ou por data de vencimento das férias. Disponibilizar sua emissão com opções de seleção por unidade orçamentária e por local de trabalho.
- 21. Permitir a emissão de relatórios de servidores para a programação de férias regulamentares de até dois períodos aquisitivos não gozados. Disponibilizar sua emissão com opções de seleção por local de trabalho, por unidade orçamentária, com inclusão ou não dos servidores afastados.
- 22. Permitir a emissão de avisos e recibos de férias regulamentares dos servidores, com opção de impressão apenas do aviso, apenas recibo, ou ambos. Disponibilizar sua emissão com opções de impressão para todos os servidores com início de gozo de férias dentro do período selecionado ou impressão individual. Ter a possibilidade de adequação do texto do relatório à modelo específico da CONTRATANTE.
- 23. Permitir a emissão de relatórios de servidores admitidos e demitidos. Disponibilizar sua emissão com as opções de seleção por período, por unidade orçamentária ou local

de trabalho e ainda a inclusão ou não de demitidos e afastados no relatório de admitidos.

- 24. Permitir a emissão de termo de rescisão contratual de acordo com modelo específico da CONTRATANTE e/ou conforme padrão definido pelo Ministério do Trabalho e Emprego.
- 25. Permitir a emissão de relatórios dos dependentes dos servidores. Disponibilizar este relatório com opções de seleção por servidores ou por agrupamentos de servidores.

#### **PLANO DE IMPLANTAÇÃO**

## CONVERSÃO/ MIGRAÇÃO DOS SISTEMAS:

- 1. A empresa vencedora terá o prazo de 30 (trinta) dias para executar os serviços de conversão/migração, implantação, testes e treinamento dos sistemas para o exercício 2019, e o prazo de 90 (noventa) dias para os exercícios anteriores, contados da data indicada no Termo de Autorização de Início dos Serviços.
- 2. Será fornecido pela Câmara:
- a. Base de Dados: Acesso de Consulta;
- b. Layout dos arquivos: Relatórios Formato txt.
- 3. Arquivos a serem migrados da base de dados cadastrais existente:
- a. Sistema de Planejamento/Contabilidade Pública/Tesouraria:

PPA, LDO;

Orçamento da despesa de cada exercício;

Orçamento da receita de cada exercício;

Cadastro de fornecedores de cada exercício;

Plano de contas;

Restos a pagar de cada exercício;

Históricos padrão;

Execução orçamentária e financeira de cada exercício.

b. Sistema Patrimonial:

Bens patrimoniais e suas movimentações;

Classes patrimoniais;

Inventário por exercícios.

- c. Sistema de Folha de Pagamento:
	- Funcionários;
	- Dependentes
	- Verbas fixas;
	- Ficha financeira;
	- Verbas variáveis;
	- Lotação;
	- CBO;
	- Folhas de pagamento mensais de cada exercício.
- d. Compras e Licitações:
	- Cadastros gerais (credor, produto, centro de custo, etc);
	- Processos, requisições, registros de preço, ordens de serviços/compras, atas, homologações, dentre outros.
- e. Controle Interno:
	- Rotinas e procedimentos;
	- Relatórios de gestão;
	- Requisições, bloqueios, sub requisições.
	- Demais dados necessários as prestações de contas junto ao TCE e demais órgãos fiscalizadores.

# DOS SERVIÇOS

# INSTALAÇÃO

Configuração dos módulos contratados às necessidades da Administração, com cadastramento e preparação das bases de dados e conexões necessárias, deixando os softwares (sistemas) em pleno funcionamento.

# PLANO DE TREINAMENTO

A empresa vencedora promoverá as atividades necessárias para realização da capacitação dos servidores da Administração e/ou prepostos, através de treinamentos planejados, dentro do prazo estipulado, tornando-os aptos à operação dos sistemas de acordo com cada setor. Caso a empresa vencedora já tenha seu sistema instalado na Câmara Municipal de Alto Rio Doce, deverá também promover novo treinamento aos servidores usuários dos sistemas contratados.

# PLANO DE SUPORTE OPERACIONAL E ASSISTÊNCIA TÉCNICA AOS USUÁRIOS APÓS A IMPLANTAÇÃO DOS SISTEMAS LICITADOS

- 1. O atendimento pela equipe técnica da empresa vencedora deverá ser prestado em dias úteis, de segunda à sexta-feira, das 08h às 17h.
- 2. Disponibilização de um atendente técnico pelo menos uma semana a cada mês, e ainda através de algum canal de mídia designado (telefone, e-mail ou conexão remota), com a finalidade de esclarecer e solucionar dúvidas e problemas de operação dos sistemas, caso venham a ocorrer.

#### MANUTENÇÃO

Adoção por parte da empresa vencedora, por meio do seu suporte técnico, de medidas e ações necessárias à correção, solução, esclarecimento de dúvidas, e demais problemas na execução dos softwares, devendo ainda proceder as atualizações necessárias nos bancos de dados para correção dos mesmos.

#### ATUALIZAÇÃO

1. Manter atualizadas as funções existentes nos módulos dos sistemas com relação às variáveis normalmente alteradas por legislação, ou quaisquer outras causas externas que decorram de determinação governamental. O Diretor Geral DA CÂMARA, em tempo hábil, solicitará formalmente a empresa vencedora da necessidade de serem realizadas as atualizações, assim como o envio das legislações que servirá de base as atualizações eventualmente solicitadas.

2. A assistência técnica e a manutenção aos sistemas contratados, inclusive o treinamento aos servidores da Administração pós implantação, com a finalidade de acompanhar os sistemas, bem como esclarecer e solucionar dúvidas e problemas de operação dos softwares, não poderão sofrer nenhum tipo de custo adicional.

3. A empresa vencedora terá o prazo de 30 (trinta) dias, contados da data indicada no Termo de Autorização de Início dos Serviços, para executar os serviços de implantação, testes e treinamento dos sistemas (softwares) licenciados.

# DA EXECUÇÃO

Será realizada nas condições estabelecidas no presente termo, seguindo os parâmetros de qualidade, com emprego de ferramentas apropriadas e dispondo de infraestrutura e de equipe qualificada suficientes à perfeita execução do objeto contratado.

#### **ANEXO II**

#### **MINUTA DE TERMO DE CONTRATO**

Pelo presente instrumento, a Câmara Municipal de Alto Rio Doce/MG, estabelecida na Avenida Carlos Couto, nº 32, Centro, Alto Rio Doce, Minas Gerais, inscrita no CNPJ/MF sob o n° 01539789/0001-16, doravante denominada CONTRATANTE, neste ato representada por seu presidente, ANSELMO JOSÉ BARBOSA DE PAIVA, brasileiro, casado, vereador, filho de\_\_\_\_\_\_\_\_\_\_\_\_\_\_\_\_\_\_\_\_\_\_ e de \_\_\_\_\_\_\_\_\_\_\_\_\_\_\_\_\_\_\_\_\_\_\_\_\_\_\_\_, portador da carteira de identidade nº \_\_\_\_\_\_\_\_\_\_\_\_\_\_\_\_\_\_\_\_ , inscrito no CPF sob o nº \_\_\_\_\_\_\_\_\_\_\_\_\_\_\_\_\_\_\_\_\_\_, endereço eletrônico \_\_\_\_\_\_\_\_\_\_\_\_\_\_\_\_\_\_\_\_, residente à Rua \_\_\_\_\_\_\_\_\_\_\_\_\_\_\_\_, nº\_\_\_\_, Bairro \_\_\_\_\_\_\_\_\_, Município \_\_\_\_\_\_\_\_\_\_\_\_\_\_\_\_\_\_\_\_\_, CEP\_\_\_\_\_\_\_\_\_\_\_\_ e, (NOME DA EMPRESA), com sede (ENDEREÇO DA EMPRESA), registrada no CNPJ/MF sob o n°\_\_\_\_\_\_\_\_\_\_\_\_\_\_\_\_\_\_\_\_\_\_\_\_\_\_\_\_, doravante denominada CONTRATADA, neste ato representada por (nacionalidade), (estado civil), (profissão), (filiação), portador(a) da carteira de identidade n<sup>o</sup> e do CPF n<sup>o</sup> e e do CPF n<sup>o</sup> e endereço eletrônico esidente à Rua  $_n^{\circ}$ , n°  $_n^{\circ}$ , Bairro  $_n^{\circ}$ , Município  $_n^{\circ}$ , CEP vencedora da Licitação sob a modalidade Convite, registrada sob o n° 01/2019, conforme Processo Licitatório da CÂMARA n° 01/2019 , firmam o presente Contrato, em conformidade com a Lei n° 8.666/93, Lei Complementar nº 123/2006, demais legislações pertinentes ao objeto e com as cláusulas e condições a seguir expressas:

## 1. CLÁUSULA PRIMEIRA - OBJETO

1.1. O objeto do presente contrato é a prestação de serviços de LOCAÇÃO E LICENCIAMENTO DE USO DE PROGRAMA DE COMPUTADOR (SOFTWARE), NAS ÁREAS DE CONTABILIDADE PÚBLICA, RECURSOS HUMANOS (GESTÃO DE PESSOAL E FOLHA DE PAGAMENTOS), FINANCEIRO (TESOURARIA), PATRIMÔNIO PÚBLICO, COMPRAS E LICITAÇÕES, CONTROLE DE PROCESSOS (PROTOCOLO/DOCUMENTOS), GESTÃO DE ALMOXARIFADO (CONTROLE DE ESTOQUE), PREGÃO PRESENCIAL, CONTROLE INTERNO E PORTAL DA TRANSPARÊNCIA.

1.1.1 - Constituem serviços complementares ao objeto principal da Carta Convite Serviços de implantação dos sistemas; Apoio técnico à distância; Atualização do sistema; Manutenção do sistema; Serviços avulsos de treinamento; Apoio técnico presencial, que será prestado nas condições
estabelecidas no Projeto Básico e demais documentos técnicos que se encontram anexos ao Instrumento contratual.

1.2. Este Termo de Contrato vincula-se ao Instrumento Convocatório constante da Carta Convite nº 001/2019 e seus anexos, identificado no preâmbulo acima e à proposta vencedora, independente de transcrição.

#### 2. CLÁUSULA SEGUNDA - VIGÊNCIA

O contrato, que obedecerá às condições estabelecidas na Carta Convite nº 01/2019, será firmado com o licitante adjudicatário para prestação dos serviços objeto da licitação e terá a vigência de 12 (doze) meses, a contar da assinatura, podendo ser prorrogado de acordo com o inciso IV do Art. 57 da Lei federal 8.666/93.

#### 3. CLÁUSULA TERCEIRA - DO VALOR DO CONTRATO

3.1. O valor total da contratação é de R\$ \_\_\_\_\_\_\_\_\_(\_\_\_\_\_\_\_\_\_\_\_\_\_\_\_\_\_\_\_\_\_\_\_\_\_\_\_\_\_\_\_)

3.2. No valor acima estão incluídas todas as despesas ordinárias diretas e indiretas, decorrentes da execução do objeto, inclusive tributos e/ou impostos, encargos sociais, trabalhistas, previdenciários, fiscais e comerciais incidentes, bem como taxas de licenciamento, administração, frete, seguro e outros necessários ao cumprimento integral do objeto da contratação.

3.3. O valor consignado neste Termo de Contrato é fixo e irreajustável, podendo, em caso de aditamento, haver reajuste para preservação do valor real, ante as perdas inflacionárias do período acumulado de 12(doze) meses, aplicando-lhe o menor índice federal de correção monetária.

#### 4. CLÁUSULA QUARTA - DOTAÇÃO ORÇAMENTÁRIA

Os recursos necessários à realização do objeto ora licitado correrão à conta da seguinte dotação orçamentária, fixada no exercício de 2019, sendo ela a de nº 01.01.02.01.031.0100.2002.3.3.90.40.00. FONTE 100 e pela sua correspondente para os exercícios subsequentes.

#### 5.CLÁUSULA QUINTA - DO PAGAMENTO

5.1. O pagamento será efetuado pela Contratante no prazo de 10 (DEZ) dias, contados da apresentação da Nota Fiscal/Fatura e consequente liquidação.

5.2. A emissão da Nota Fiscal/Fatura será precedida do atesto do gestor do contrato acerca da execução dos serviços previstos em cada etapa, observado o cronograma físico-financeiro.

5.3. A apresentação da Nota Fiscal/Fatura deverá ocorrer no prazo de 05 (CINCO) dias, contados da data final do período de adimplemento da parcela da contratação a que aquela se referir.

5.4. O pagamento será creditado em conta corrente do licitante vencedor, através de ordem bancária, boleto bancário, contra qualquer instituição bancária indicada pela contratada, devendo para isto ser fornecido o nome do banco, agência, localidade e número da conta corrente em que deverá ser efetivado o crédito.

5.4.1. No ato do pagamento será comprovada a manutenção das condições iniciais de habilitação, quanto à situação de regularidade da empresa.

5.5. A CONTRATANTE se reserva no direito de suspender o pagamento se os serviços prestados estiverem em desacordo com as especificações constantes na Carta Convite nº 01/2019 e em seus Anexos.

5.5.1. Persistindo a irregularidade, a contratante deverá adotar as medidas necessárias à rescisão contratual nos autos do processo administrativo correspondente, assegurada à contratada a ampla defesa.

5.6. Nos casos de eventuais atrasos de pagamento, por culpa da CONTRATANTE, desde que a CONTRATADA não tenha concorrido de alguma forma para tanto, o valor devido será atualizado financeiramente desde a data referida no subitem 4.1 até a data do efetivo pagamento, em que os juros de mora serão calculados à taxa de 0,5% (meio por cento) ao mês ou 6% (seis por cento) ao ano.

5.6.1. A compensação financeira prevista nesta condição será incluída na nota fiscal/fatura seguinte à ocorrência.

#### 6.CLÁUSULA SEXTA - CONTROLE E FISCALIZAÇÃO DA EXECUÇÃO

A execução do objeto do presente CONTRATO será acompanhada e fiscalizada pela Diretoria Geral da Câmara, que determinará o que for necessário para regularização de faltas ou defeitos, nos termos do Art. 67 da Lei Federal nº 8.666/93 e, na sua falta ou impedimento, pelo seu substituto.

6.1.1 - Ficam reservados à fiscalização o direito e a autoridade para intervir em todo e qualquer caso singular, omisso ou duvidoso não previsto na Carta Convite nº 01/2019 e em tudo o mais que se relacione com o objeto deste CONTRATO, desde que não acarrete ônus para a CONTRATANTE ou modificação deste instrumento.

6.1.2- As decisões que ultrapassarem a competência do Diretor Geral da Câmara deverão ser solicitadas, formalmente, pela CONTRATADA, à autoridade administrativa imediatamente superior ao fiscal, através dele, em tempo hábil, para a adoção de medidas convenientes.

6.1.3 - A CONTRATADA declara antecipadamente aceitar todos os métodos de inspeção, verificação e controle adotados pela fiscalização, obrigando-se a fornecer-lhe todos os dados, elementos, explicações, esclarecimentos, soluções e comunicações de que esta necessitar e que forem julgados necessários ao desenvolvimento de suas atividades.

6.1.4 - A existência e a atuação da fiscalização em nada restringem a responsabilidade única, integral e exclusiva da CONTRATADA, no que concerne ao objeto do vertente CONTRATO, tão menos às implicações próximas e remotas perante à CONTRATANTE ou a terceiros, do mesmo modo que a ocorrência de irregularidades decorrentes da execução contratual não implica em co-responsabilidade da CONTRATANTE ou de seus prepostos, devendo ainda, a CONTRATADA, sem prejuízo das penalidades previstas, proceder ao ressarcimento imediato à CONTRATANTE dos prejuízos apurados e imputados a falhas em suas atividades.

#### 7.CLÁUSULA SÉTIMA - OBRIGAÇÕES DA CONTRATANTE E DA CONTRATADA

#### 7.1. DA CONTRATANTE

7.1.1 - Efetuar os pagamentos devidos nas condições estabelecidas neste contrato.

#### 7.2 DA CONTRATADA

7.2.1 - Prestar os serviços, objeto do contrato, na forma pactuada junto à CONTRATANTE.

7.2.2 - Manter equipe técnica disponível no período de 08:00 às 17:00 horas nos dias úteis para o atendimento das consultas.

7.2.3 - Sempre que necessário, a CONTRATADA deslocará um ou mais técnicos a serviço da CONTRATANTE, para resolver quaisquer problemas cobertos por este instrumento.

#### 8. CLÁUSULA OITAVA - ALTERAÇÃO SUBJETIVA

8.1 Constituirão motivos para a rescisão contratual, a fusão, cisão ou incorporação da contratada com/em outra pessoa jurídica, nos termos do art. 78, VI da Lei 8666/93.

#### 9. .CLÁUSULA NONA - DAS SANÇÕES ADMINISTRATIVAS

9.1. Nas hipóteses de descumprimento parcial ou total das obrigações assumidas, ou de infringência de preceitos legais pertinentes, a CONTRATANTE poderá, garantida a ampla defesa, aplicar segundo a gravidade da falta, as seguintes sanções administrativas:

9.1.1. Advertência por escrito.

9.1.2. Multa de 10%, calculada sobre o valor do contrato, quando decorridos 30 (trinta) dias de atraso no cumprimento das obrigações, ou pelo não atendimento à convocação para assinatura do contrato.

9.1.3. Suspensão temporária do direito de participar de licitações e contratar com a Administração, pelo prazo de até 02 (dois) anos, na ocorrência das hipóteses prevista na legislação vigente.

9.1.4. Declaração de inidoneidade para licitar ou contratar com a Administração Pública, enquanto perdurarem os motivos determinantes da punição ou até que seja promovida a reabilitação perante a própria autoridade que aplicou a penalidade que será concedida sempre que o contratado fizer o ressarcimento à Administração pelos prejuízos resultantes e depois de decorrido o prazo da sanção aplicada com base no item anterior.

9.1.5. A aplicação de multa não impede que a Administração rescinda unilateralmente o Contrato e aplique as outras sanções cabíveis.

9.2. A aplicação de qualquer das penalidades previstas realizar-se-á em processo administrativo que assegurará o contraditório e a ampla defesa observando-se o procedimento previsto na Lei nº 8.666, de 1993, e subsidiariamente na Lei nº 9.784, de 1999.

9.3. A autoridade competente, na aplicação das sanções, levará em consideração a gravidade da conduta do infrator, o caráter educativo da pena, bem como o dano causado à Administração, observado o princípio da proporcionalidade.

9.4. As sanções aqui previstas são independentes entre si, podendo ser aplicadas isoladas ou, no caso das multas, cumulativamente, sem prejuízo de outras medidas cabíveis.

#### 10. CLÁUSULA DÉCIMA - DO REGIME DE EXECUÇÃO E DAS ALTERAÇÕES

10.1. Eventuais alterações contratuais reger-se-ão pelo que preconiza o Art. 65 da Lei nº 8.666, de 1933 de demais disposições afetas.

10.2. O contrato será realizado por execução indireta, sob o regime de empreita por preço global.

#### 11. CLÁUSULA DÉCIMA PRIMEIRA- DAS VEDAÇÕES

#### 11.1. É vedado à CONTRATADA:

11.1.1. Caucionar ou utilizar este Termo de Contrato para qualquer operação financeira;

11.1.2. Interromper a execução dos serviços /atividades sob alegação de Inadimplemento por parte da CONTRATATANTE, salvo nos casos previstos em lei.

#### 12. CLÁUSULA DÉCIMA SEGUNDA- DO RECEBIMENTO DO OBJETO

12.1. Dar-se-á pela liquidação da despesa, conforme cumprimento da cláusula sétima e demais obrigações previstas na execução do instrumento convocatório.

#### 13. CLÁUSULA DÉCIMA TERCEIRA- RESCISÃO

13.1. O presente Termo de Contrato poderá ser rescindido nas hipóteses previstas no Art. 78 da Lei nº 8.666, de 1933, com as consequências indicadas no Art. 8 da mesma Lei, sem prejuízo da aplicação das sanções previstas no Projeto Básico, anexo do Instrumento Convocatório.

13.2. Os casos de rescisão contratual serão formalmente motivados, assegurando-se à CONTRATADA o direito à ampla defesa e ao contraditório.

13.3. A CONTRATADA reconhece os direitos da CONTRATANTE em caso de rescisão administrativa prevista no Art. 77 da Lei nº 8.666, de 1933.

13.4. O termo de rescisão, sempre que possível, deverá indicar:

13.4.1. Balanço dos eventos contratuais já cumpridos ou parcialmente cumpridos em relação ao cronograma físico-financeiro, atualizado;

13.4.2. Relação dos pagamentos já efetuados e ainda devidos;

13.4.3. Indenização e multas;

13.4.4. - Poderá também este contrato ser rescindido por comum acordo entre as partes, firmandose, então, Termo de Rescisão em que suas condições venham a ser especificadas.

#### 14 - CLÁUSULA DÉCIMA QUARTA- DOS CASOS OMISSOS

14.1. Os casos omissos serão decididos pela CONTRATANTE, assegurando as disposições contidas na Lei nº 8.666, de 1993 e demais normas aplicáveis e, subsidiariamente, as disposições contidas na Lei nº 8.078, de 1990 – Código de Defesa do Consumidor – e normas e princípios gerais dos contratos.

#### 15. CLÁUSULA DÉCIMA QUINTA - PUBLICAÇÃO

15.1. Este contrato será publicado pela CONTRATANTE em seu mural e em site oficial, de acordo com o Art. 61, da Lei Nº 8.666/93.

## 16. CLÁUSULA DÉCIMA SÉXTA- FORO

Fica eleito o foro da Justiça Estadual, Comarca de Alto Rio Doce/MG, para dirimir quaisquer questões oriundas da execução deste contrato.

Assim ajustadas, obrigando-se por si e sucessores, as partes firmam o presente instrumento em 03 (três) vias de igual teor e forma, em presença de duas testemunhas.

## **LOCAL E DATA**

**PRESIDENTE** 

Representante Legal da CONTRATADA

TESTEMUNHAS:

 $1) \text{NOME:}$ 

 $RG/CPF: \begin{tabular}{@{}c@{}} \hline \rule[1cm]{1cm}{0.4cm} \rule[1cm]{1cm}{0.4cm} \rule[1cm]{1cm}{0.4cm} \rule[1cm]{1cm}{0.4cm} \rule[1cm]{1cm}{0.4cm} \rule[1cm]{1cm}{0.4cm} \rule[1cm]{1cm}{0.4cm} \rule[1cm]{1cm}{0.4cm} \rule[1cm]{1cm}{0.4cm} \rule[1cm]{1cm}{0.4cm} \rule[1cm]{1cm}{0.4cm} \rule[1cm]{1cm}{0.4cm} \rule[1cm]{1cm}{0.4cm} \rule[1cm]{1cm}{0.4cm} \rule[1cm$ 

 $2) NOME:$ 

 $RG/CPF: \begin{tabular}{@{}c@{}} \hline \rule{0.2cm}{0.2cm} \rule{0.2cm}{0.2cm} \rule{0.2$ 

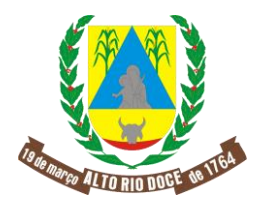

ESTADO DE MINAS GERAIS Av. Carlos Couto, 32 – Centro CEP 36260-000 – Alto Rio Doce - MG

## **ANEXO III**

## **MODELO DE PROPOSTA DE PREÇOS**

# **PROCESSO LICITATÓRIO Nº 01/2019**

## **CARTA CONVITE Nº 01/2019**

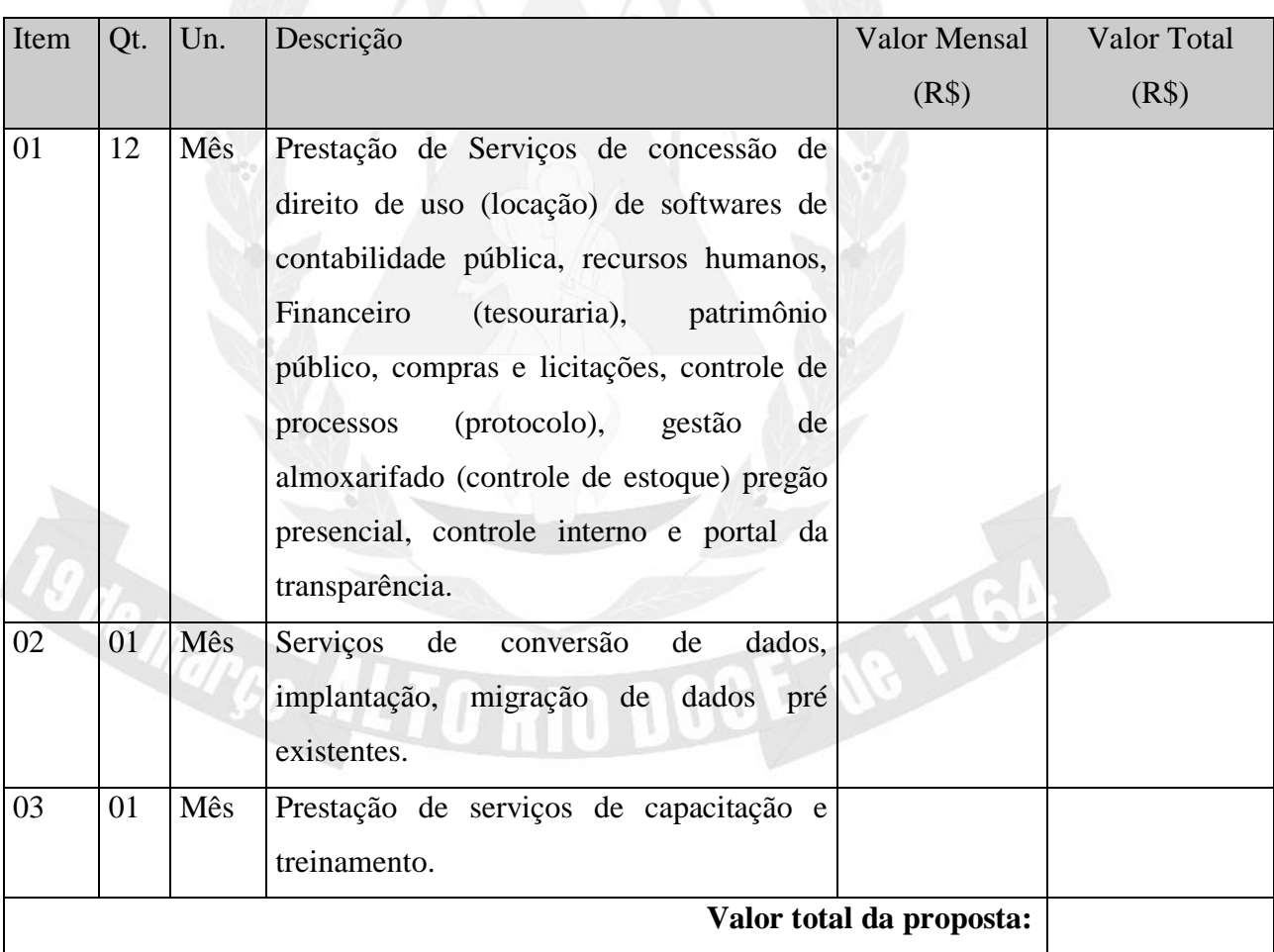

Validade da Proposta: 60 dias.

\_\_\_\_\_\_\_\_\_\_\_\_\_\_\_\_\_\_\_\_\_\_\_\_\_\_\_\_\_\_\_\_\_\_\_\_\_\_\_\_\_\_

(em papel timbrado do licitante)

Local, data, carimbo e assinatura do responsável.

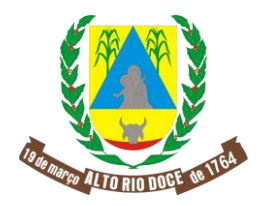

ESTADO DE MINAS GERAIS Av. Carlos Couto, 32 – Centro CEP 36260-000 – Alto Rio Doce - MG

### **ANEXO IV**

## **MODELO DE DECLARAÇÃO DE TRABALHO DO MENOR PROCESSO LICITATÓRIO Nº 01/2019 CARTA CONVITE Nº 01/2019**

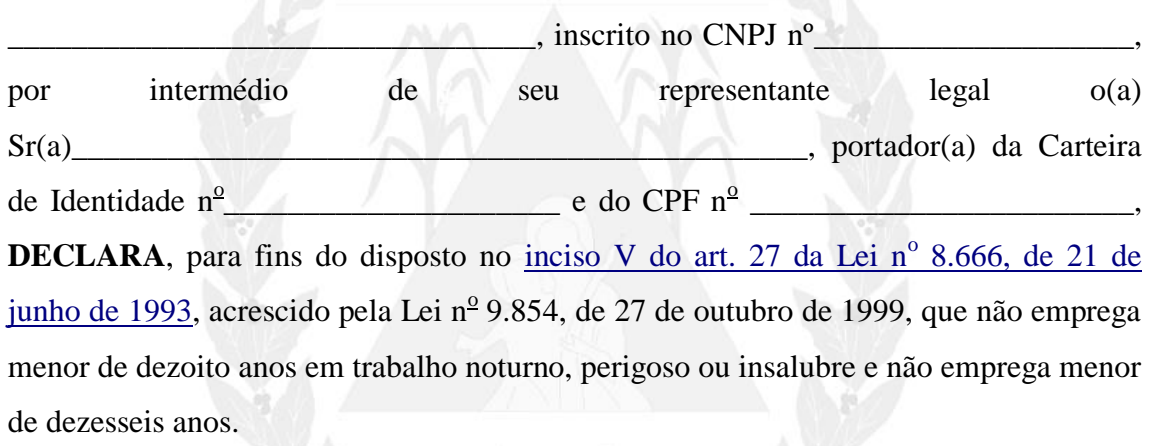

Ressalva: emprega menor, a partir de quatorze anos, na condição de menor aprendiz ( ) .

Local, data, carimbo e assinatura do responsável. (em papel timbrado do licitante)

 $\frac{1}{\sqrt{2\pi}}$ 

(Observação: em caso afirmativo, assinalar a ressalva acima)

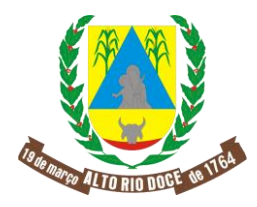

### CÂMARA MUNICIPAL DE ALTO RIO DOCE ESTADO DE MINAS GERAIS Av. Carlos Couto, 32 – Centro

CEP 36260-000 – Alto Rio Doce - MG

### **ANEXO V**

**MODELO DE DECLARAÇÃO DE MICROEMPRESA, DA EMPRESA DE PEQUENO PORTE, ENQUADRADA NO ARTIGO 34 DA LEI Nº 11.488, DE 2007**

### **PROCESSO LICITATÓRIO Nº 01/2019**

## **CARTA CONVITE Nº 01/2019**

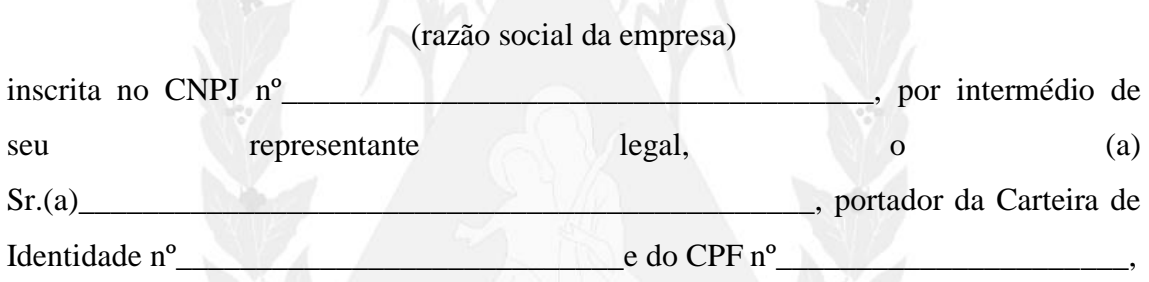

 $\blacksquare$ 

DECLARA, sob as sanções administrativas cabíveis e sob as penas da lei, que esta empresa, na presente data, é considerada:

( ) Microempresa, conforme inciso I do artigo 3º da Lei Complementar nº 123, de 14/12/2006.

( ) Empresa de Pequeno Porte, conforme inciso II do artigo 3º da Lei Complementar nº 123, de 14/12/2006.

Declara ainda que a empresa não se encontra alcançada por qualquer das hipóteses descritas no § 4º, do artigo 3º, da Lei Complementar nº 123, de 14 de dezembro de 2006.

Local, data, carimbo e assinatura do responsável.

\_\_\_\_\_\_\_\_\_\_\_\_\_\_\_\_\_\_\_\_\_\_\_\_\_\_\_\_\_\_\_\_\_\_\_\_\_\_\_\_\_\_

(em papel timbrado do licitante)

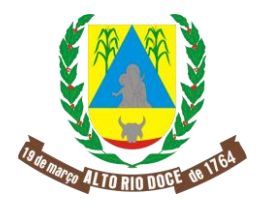

ESTADO DE MINAS GERAIS Av. Carlos Couto, 32 – Centro CEP 36260-000 – Alto Rio Doce - MG

### **ANEXO VI**

### **RECIBO DA CARTA CONVITE**

## **PROCESSO LICITATÓRIO Nº 01/2019**

### **CARTA CONVITE Nº 01/2019**

Recebemos, através da Comissão Permanente de Licitações da Câmara Municipal de Alto Rio Doce/MG, nesta data, convite formal para participar da licitação acima identificada, que tem como objetivo "CONTRATAÇÃO DE EMPRESA PARA LOCAÇÃO E LICENCIAMENTO DE USO DE PROGRAMA DE COMPUTADOR (SOFTWARE), NAS ÁREAS DE CONTABILIDADE PÚBLICA, RECURSOS HUMANOS (GESTÃO DE PESSOAL E FOLHA DE PAGAMENTOS), FINANCEIRO (TESOURARIA), PATRIMÔNIO PÚBLICO, COMPRAS E LICITAÇÕES, CONTROLE DE PROCESSOS (PROTOCOLO/DOCUMENTOS), GESTÃO DE ALMOXARIFADO (CONTROLE DE ESTOQUE), PREGÃO PRESENCIAL, CONTROLE INTERNO E PORTAL DA TRANSPARÊNCIA, BEM COMO SERVIÇOS DE CONVERSÃO DE DADOS, IMPLANTAÇÃO, MIGRAÇÃO DE DADOS PRÉ-EXISTENTES, TREINAMENTO, MANUTENÇÃO, SUPORTE TÉCNICO E ACOMPANHAMENTO DURANTE O PERÍODO CONTRATUAL", conforme descrição e características no Projeto Básico, constante do ANEXO I, observados prazos, obrigações e informações constantes deste Convite, pelo período mínimo de 12 (doze) meses, cuja abertura das propostas será em 09/07/2019, às 13 horas.

Maiores informações podem ser esclarecidas no edital público, disponível no sítio eletrônico: *[http://www.altoriodoce.mg.leg.br.](http://www.altoriodoce.mg.leg.br/)*

Local, data, carimbo e assinatura do responsável.

\_\_\_\_\_\_\_\_\_\_\_\_\_\_\_\_\_\_\_\_\_\_\_\_\_\_\_\_\_\_\_\_\_\_\_\_\_\_\_\_\_\_

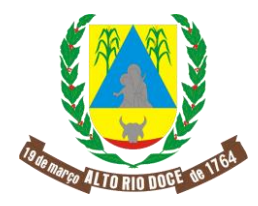

ESTADO DE MINAS GERAIS Av. Carlos Couto, 32 – Centro CEP 36260-000 – Alto Rio Doce - MG

## **ANEXO VII**

## **TERMO DE RENÚNCIA**

## **PROCESSO LICITATÓRIO Nº 01/2019 CARTA CONVITE Nº 01/2019**

Nos termos do art.109 da Lei de Licitações e Contratos Administrativos – Lei n.° 8.666/93, declaro que desisto expressamente da interposição de recurso contra a fase de \_\_\_\_\_\_\_\_\_\_\_\_\_\_\_\_\_\_\_\_\_\_ do Processo de Licitação em curso, da qual faço parte, por concordar com os procedimentos administrativos praticados pela Comissão Permanente de Licitação – CPL.

Por ser verdade, firmo o presente.

LOCAL, DATA E ASSINATURA DO REPRESENTANTE LEGAL

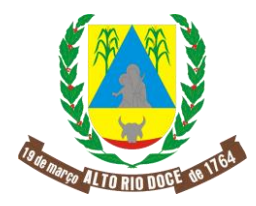

ESTADO DE MINAS GERAIS Av. Carlos Couto, 32 – Centro CEP 36260-000 – Alto Rio Doce - MG

### **ANEXO VIII**

#### **CARTA DE CREDENCIAMENTO**

## **PROCESSO LICITATÓRIO Nº 01/2019 CARTA CONVITE Nº 01/2019**

Por este instrumento, a Comissão Permanente de Licitação credencia o (a) Senhor (a) (nome), (nacionalidade), (estado civil), (profissão), (filiação), portador(a) do CPF nº e carteira de identidade n.º\_\_\_\_\_\_\_\_\_\_\_\_\_\_\_\_\_\_\_\_\_, com endereço à Rua \_\_\_\_\_\_\_, nº\_\_\_, Bairro \_\_\_\_, Município \_\_\_\_\_, CEP endereço eletrônico \_\_\_\_\_\_\_\_\_\_\_\_\_\_, a quem foi conferido amplos e especiais poderes para fins e efeitos da licitação, referente à Carta Convite nº 01/2019, podendo o mesmo interpor recursos, renunciar o direito de recorrer, protestar, assinar documentos, entre eles as atas das sessões públicas de abertura e julgamento da licitação e tudo mais que se fizer necessário ao perfeito e fiel cumprimento deste mandato.

Local e data

 $\frac{1}{\sqrt{2\pi}}$  , and the set of the set of the set of the set of the set of the set of the set of the set of the set of the set of the set of the set of the set of the set of the set of the set of the set of the set of th

 $\sim$ Membro da Comissão Permanente da Licitação

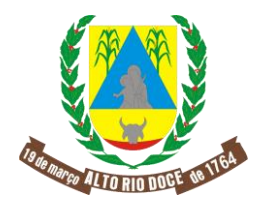

CÂMARA MUNICIPAL DE ALTO RIO DOCE ESTADO DE MINAS GERAIS Av. Carlos Couto, 32 – Centro

CEP 36260-000 – Alto Rio Doce - MG

#### **ANEXO IX**

### **DECLARAÇÃO DE REPRESENTANTE LEGAL**

## **PROCESSO LICITATÓRIO Nº 01/2019 CARTA CONVITE Nº 01/2019**

Por este instrumento particular credenciamos nosso (a) representante o (a) Senhor (nome), (nacionalidade), (estado civil), (profissão), (filiação), portador(a) do CPF nº e carteira de identidade n.º\_\_\_\_\_\_\_\_\_\_\_\_\_\_\_\_\_\_\_, com endereço à Rua \_\_\_\_\_\_\_, nº\_\_\_, Bairro \_\_\_\_, Município \_\_\_\_\_, CEP endereço eletrônico entrante en electronico en electronico en electronico en electronico en electronico en electronico en electronico en electronico en electronico en electronico en electronico en electronico en electronic especiais poderes para fins e efeitos da licitação referente à Carta Convite nº 01/2019, podendo o mesmo interpor recursos, renunciar o direito de recorrer, protestar, assinar documentos, entre eles as atas das sessões públicas de abertura e julgamento da licitação e tudo mais que se fizer necessário ao perfeito e fiel cumprimento deste mandato.

> Local, data, carimbo e assinatura do responsável. (em papel timbrado do licitante)

 $\sim$ 

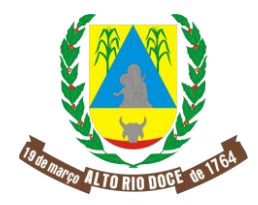

ESTADO DE MINAS GERAIS Av. Carlos Couto, 32 – Centro CEP 36260-000 – Alto Rio Doce - MG

### **ANEXO X**

## **DECLARAÇÃO DE CAPACIDADE TÉCNICA**

## **PROCESSO LICITATÓRIO Nº 01/2019**

### **CARTA CONVITE Nº 01/2019**

Declaramos, para os devidos fins, que a empresa (razão social da empresa prestadora de serviços), inscrita no CNPJ sob o nº \_\_\_\_, estabelecida na Rua \_\_\_\_\_\_\_\_\_, nº \_\_, bairro \_\_\_\_\_\_\_\_\_, no Município de \_\_\_\_\_\_\_\_\_, Estado de \_\_\_, presta ou prestou serviços idênticos ou similares ao objeto da presente licitação aos entes públicos:

 $1)$  (local) , período:  $\qquad \qquad ;$ 

 $2)$  (local) (local), período:  $\qquad \qquad$ ;

 $3)$  (local) \_\_\_\_\_\_\_\_\_\_, período:\_\_\_\_\_;

 $4)$  (local) , período: ;

 $\left\{ \left[ ...\right] \right\}$ 

, razão pela qual detém qualificação técnica para prestar serviços de LOCAÇÃO E LICENCIAMENTO DE USO DE PROGRAMA DE COMPUTADOR (SOFTWARE), NAS ÁREAS DE CONTABILIDADE PÚBLICA, RECURSOS HUMANOS (GESTÃO DE PESSOAL E FOLHA DE PAGAMENTOS), FINANCEIRO (TESOURARIA), PATRIMÔNIO PÚBLICO, COMPRAS E LICITAÇÕES, CONTROLE DE PROCESSOS (PROTOCOLO/DOCUMENTOS), GESTÃO DE ALMOXARIFADO (CONTROLE DE ESTOQUE), PREGÃO PRESENCIAL, CONTROLE INTERNO E PORTAL DA TRANSPARÊNCIA, BEM COMO SERVIÇOS DE CONVERSÃO DE DADOS, IMPLANTAÇÃO, MIGRAÇÃO DE DADOS PRÉ-EXISTENTES, TREINAMENTO, MANUTENÇÃO, SUPORTE TÉCNICO E ACOMPANHAMENTO DURANTE O PERÍODO CONTRATUAL.

Local, data, carimbo e assinatura do responsável.

\_\_\_\_\_\_\_\_\_\_\_\_\_\_\_\_\_\_\_\_\_\_\_\_\_\_\_\_\_\_\_\_\_\_\_\_\_\_\_\_\_\_

(em papel timbrado do licitante)

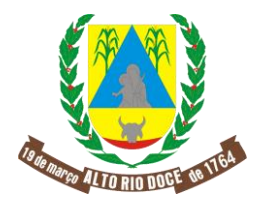

ESTADO DE MINAS GERAIS Av. Carlos Couto, 32 – Centro CEP 36260-000 – Alto Rio Doce - MG

#### ANEXO XI

## **DECLARAÇÃO NEGATIVA DE FATO IMPEDITIVO**

## **PROCESSO LICITATÓRIO Nº 01/2019 CARTA CONVITE Nº 01/2019**

Declaramos, para os devidos fins, que a empresa (razão social da empresa prestadora de serviços), inscrita no CNPJ sob o nº \_\_\_\_, estabelecida na Rua \_\_\_\_\_\_\_, nº \_\_, bairro \_\_\_\_\_\_\_, no Município de \_\_\_\_, Estado de \_\_\_, que até a presente data, inexistem fatos impeditivos para sua habilitação, no presente processo licitatório, ciente da obrigatoriedade de declarar ocorrências posteriores e no curso da execução do contrato administrativo.

> Local, data, carimbo e assinatura do responsável. (em papel timbrado do licitante)

 $\overbrace{\phantom{aaaaaaa}}$ 

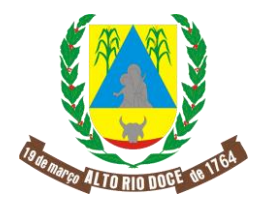

ESTADO DE MINAS GERAIS Av. Carlos Couto, 32 – Centro CEP 36260-000 – Alto Rio Doce - MG

#### **ANEXO XII**

## **RECURSO**

**PROCESSO LICITATÓRIO Nº 01/2019 CARTA CONVITE Nº 01/2019**

**ILUSTRÍSSIMO (A) SENHOR(A) PRESIDENTE DA COMISSÃO PERMANENTE DE LICITAÇÕES DA CÂMARA MUNICIPAL DE ALTO RIO DOCE/MG.**

 (razão social da empresa prestadora de serviços), inscrita no CNPJ sob o nº \_\_\_\_, estabelecida na Rua \_\_\_\_\_\_\_\_\_, nº \_\_, Bairro \_\_\_\_\_\_\_\_\_, no Município de \_\_\_\_\_\_\_\_\_, Estado de \_\_\_, participante do processo licitatório - CONVITE Nº 01/2019 - em curso na Câmara Municipal de Alto Rio Doce/MG, vem, respeitosamente, por seu representante legal, interpor **RECURSO ADMINISTRATIVO,** em face de ato exarado pela r.Comissão, sendo ele (abertura da licitação e credenciamento dos participantes, habilitação, julgamento das propostas e decisão sobre laudo de capacidade técnica).

\_\_\_\_\_\_\_\_\_\_\_\_\_\_\_\_\_\_\_\_\_\_\_\_\_\_\_\_\_\_\_\_\_\_\_\_\_\_\_\_\_\_\_\_\_\_\_\_\_\_\_\_\_\_\_\_\_\_\_\_\_\_\_\_\_\_\_\_\_\_

\_\_\_\_\_\_\_\_\_\_\_\_\_\_\_\_\_\_\_\_\_\_\_\_\_\_\_\_\_\_\_\_\_\_\_\_\_\_\_\_\_\_\_\_\_\_\_\_\_\_\_\_\_\_\_\_\_\_\_\_\_\_\_\_\_\_\_\_\_\_

\_\_\_\_\_\_\_\_\_\_\_\_\_\_\_\_\_\_\_\_\_\_\_\_\_\_\_\_\_\_\_\_\_\_\_\_\_\_\_\_\_\_\_\_\_\_\_\_\_\_\_\_\_\_\_\_\_\_\_\_\_\_\_\_\_\_\_\_\_\_

## **RAZÕES DE RECURSO:**

Termos em que requer seja o mesmo conhecido e provido para:\_\_\_\_\_\_\_\_\_\_\_\_\_\_\_\_\_\_\_\_

Local, data, carimbo e assinatura do responsável. (em papel timbrado do licitante)

\_\_\_\_\_\_\_\_\_\_\_\_\_\_\_\_\_\_\_\_\_\_\_\_\_\_\_\_\_\_\_\_\_\_\_\_\_\_\_\_\_\_